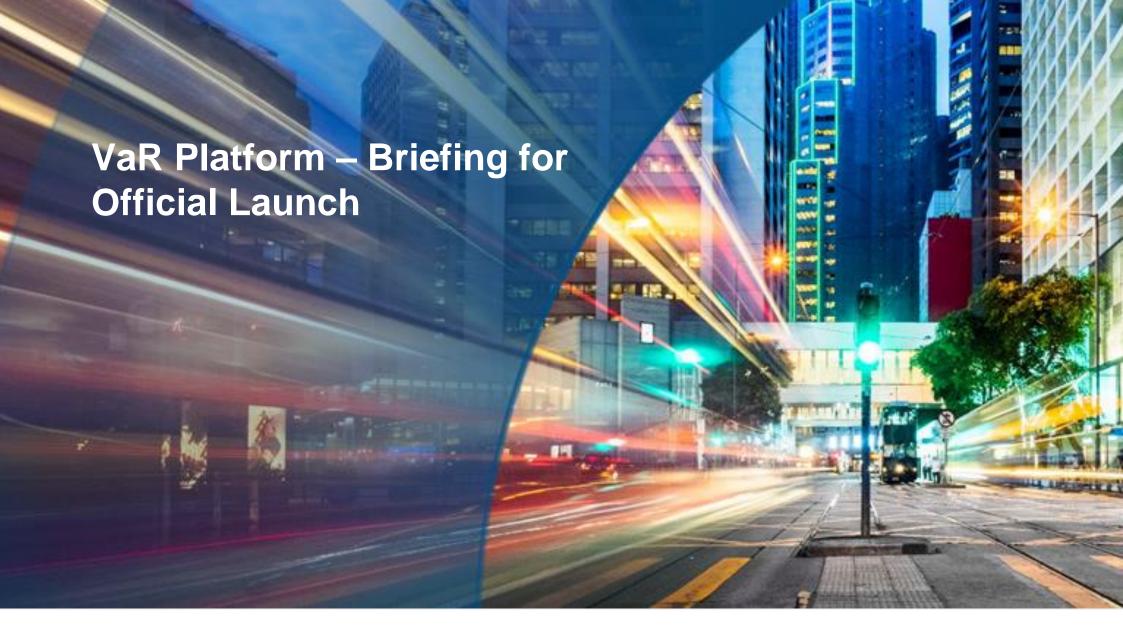

#### **Operations Division**

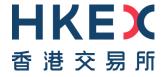

## **Agenda**

- 01 | Recap of VaR Platform
- 02 | Operational Difference between CCASS and VaR Platform
- 03 Operational Arrangement after Official Launch of VaR Platform
- 04 | Pre-launch Preparation
- 05 One-Off Transition Arrangement during 1st week of Official Launch
- 06 | Summary of upcoming activities
- 07 | Getting Ready for the Official Launch & Checklist
- 08 | Information for CPs
- 09 | Appendix

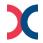

### 01 | Recap of VaR Platform

VaR Platform, is a new risk engine with new risk model (i.e. Value-at-Risk model), to be applied to HKSCC's Hong Kong market and is mandatory for <u>all HKSCC Clearing Participants (CPs)</u>. VaR Platform will take over risk functions from CCASS, with a new infrastructure:

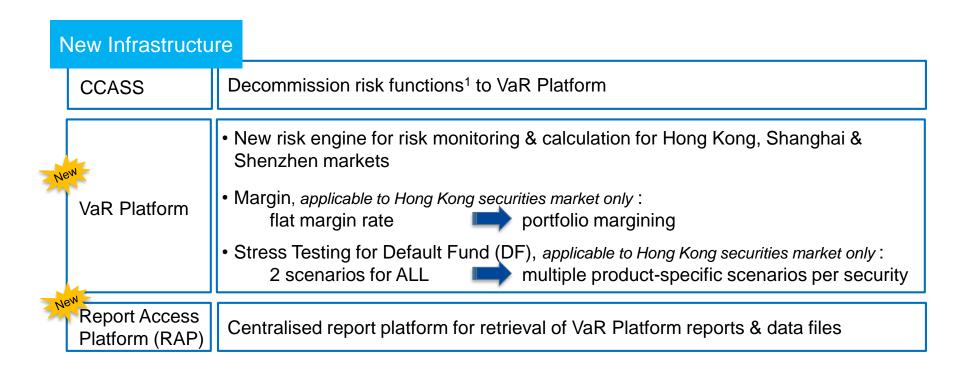

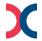

### 02 | Operational Difference between CCASS and VaR Platform

**Upon Official Launch, on 13 Jun 2022,** the new risk model will be in place, VaR Platform will takeover the risk monitoring & processing from CCASS.

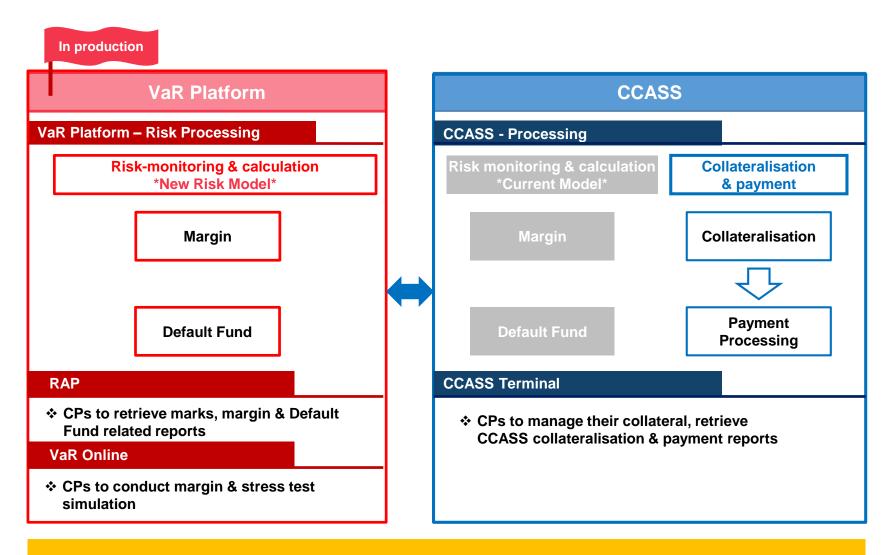

**CPs should refer to CCASS reports for the actual risk obligation payments** 

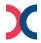

### 02 | Operational Difference between CCASS and VaR Platform

#### **RAP**

- Adopts Secure Shell (SSH) public-key authentication, key renewal every 2 years
- Secure file transfer protocol (SFTP) facility installed at RAP client workstations
- Reports & data files are in csv format available for 10 calendar days

#### **VaR Online**

- Browser based (Google Chrome version 100.0.4896.88)
- 2-Factor Authentication:
  - 1. self-defined password
  - 2. One Time Password (OTP)
- X NO Broadcast Messages
  - · reports & margin requirements

#### **CCASS**

- Download reports / data files directly via CCASS
- Access with Smartcard & PIN
- Reports in txt format, data image in fixed length, only available for 3 settlement days

 Browser based (MS Edge)

\*\*\* NO longer support Internet Explorer (IE) 11 from 1 June 2022 onward \*\*\*

- Access with Smartcard & PIN
- Broadcast Messages
  - √ report availability
  - Margin requirements projection

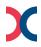

## 03 | Operational Arrangement after Official Launch of VaR Platform

- Margin
- Default Fund
- Northbound (CCCP Only)
- Changes to CCASS Reports & Functions
- VaR Reports via RAP & VaR Online

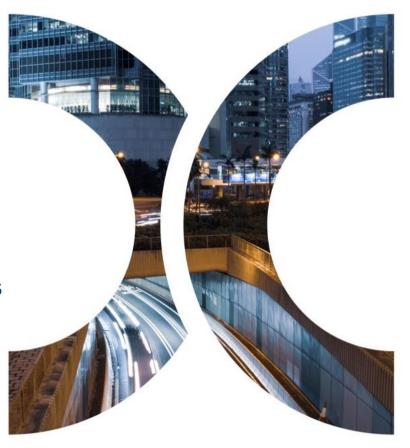

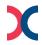

## 03 | Operational Arrangement after Official Launch of VaR Platform- Margin

Current Model

- Flat margin rate based on Hang Seng Index ("HSI") applied to all securities
- No risk offset among securities

New Model

- Portfolio margining with 2-tier hybrid model
- Margin requirement based on individual stock volatility
- Allows risk offset among selected securities
- Liquidation cost is considered

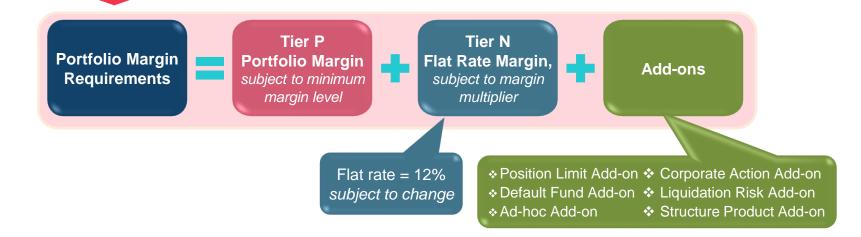

CPs should refer to the VaR Platform & CCASS reports for the up-to-date margin rates & margin multiplier

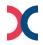

## 03 | Operational Arrangement after Official Launch of VaR Platform

- Marks and Margin Requirement for Hong Kong Market 09:00 11:00 15:00 14:00 16:00 17:00 20:00 21:00 **Daily Schedule** 11:00-11:30 14:00-14:30 15:00-15:30 16:45-17:15 20:30-21:00 Intra-day marks1 Intra-day marks & 1st End-of-day 2<sup>nd</sup> End-of-day End-of-day marks Margin margin1 process marks & margin process marks & margin & margin process estimation process estimation process **Current Model New Risk Model** Currency of marks & Shows the original trading currency (e.g. Converted to HKD equivalent margin requirement and HKD/ CNY/ USD) <Pre>erred Single Settlement Currency that CPs selected to settle all their marks and payment obligation margin requirements remain unchanged> Day-end Marks & Margin Day-end marks & margin estimation via Day-end marks & margin estimation shifted to VaR report - MTM and Margin **Estimation CCASS Broadcast Messages** Requirement Report (RMAMR01, RMAMR03) available at around 15:30 and 17:15 **Margin Multiplier**  HKSCC to provide the margin multiplier Refer to VaR Platform report "Daily Participant Margin Multiplier Report" (DWH0081C) (Tier N - flat rate margin) information to CPs via emails/letters Flat Rate margin multiplier will take effect on 2<sup>nd</sup> business day after the review date; while the report will be available for retrieval via RAP on next business day For example, for Flat Rate margin multiplier to be effective on official launch date, 13 June 2022, CPs should refer to the report retrieved from date folder 10 June 2022. \*\*\*On the report: Review Date: 9 June 2022; Effective Date: 13 June 2022\*\*\* **Cash Prepayment**  Margin refund to offset cash prepayment NO offsetting of margin refund for cash prepayment Arrangement \*\*\* CPs who have setup CPI should note \*\*\* When projecting & preparing funding for cash prepayment to be paid on 13 June 2022, ignore the margin amount displayed under section H "Refund of Margin as Part of Cash Prepayment" of Margin Payable Report (CRMMG02) generated on 10 June 2022 Cash Collateral Excess cash collateral will be released Excess cash collateral will ONLY be released during end-of-day margin payment during intra-day, where marks and margin CCMS-to-CCASS Cash Transfer function is be obsoleted are separated "Marks & Margin" requirement will be combined and shown as MARGN instead of 'PDMKS' & 'ODMKS' separately under Posting/Collateralisation Result Report (CCMPY01/02) **Tolerance Limit** HK\$5 million (applicable to Marks only) HK\$5 million (available to both Marks and Margin) **Marks Credit Limit**  Same as DF Basic Contribution Not available<sup>2</sup> **IM Credit** HK\$5 million HK\$5 million No change

<sup>1.</sup> Intra-day Margin will be called on the business day before weekday holidays which last for more than one day. It will be called at 11:00 when the business day is a CCASS non-settlement day while it will be called at 14:00 when it is a CCASS settlement day.

<sup>2.</sup> Enhance default capital adequacy by isolation of DF resources.

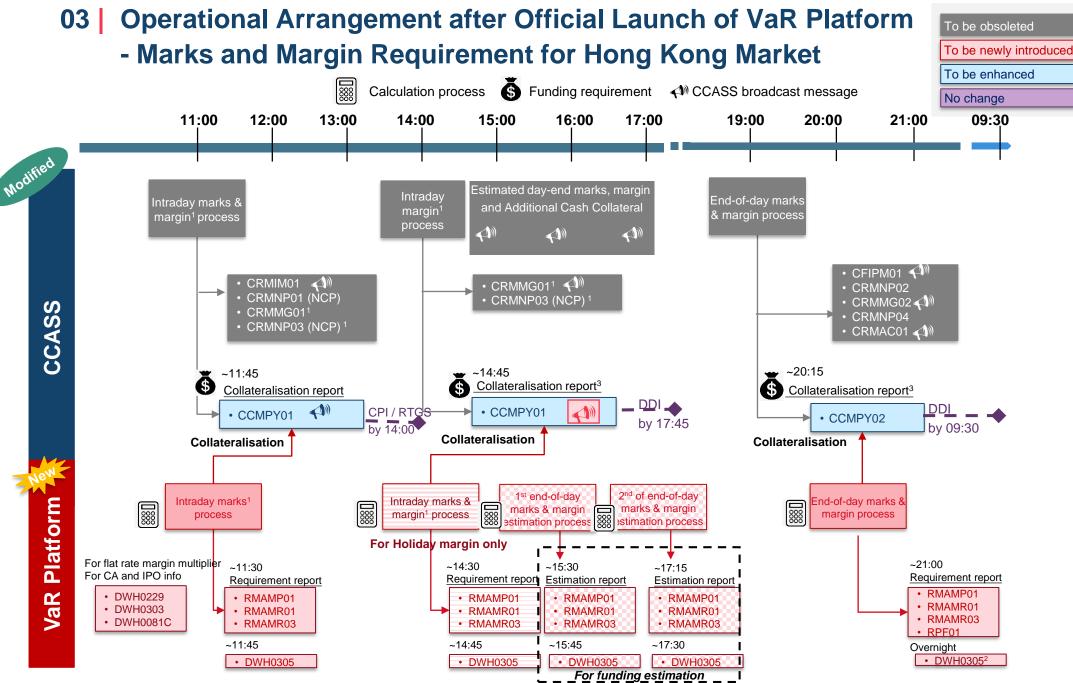

Note: 1. Intra-day Margin will be called on the business day before weekday holidays which last for more than one day. It will be called at 11:00 when the business day is a CCASS non-settlement day while it will be called at 14:00 when it is a CCASS settlement day.

<sup>2.</sup> End-of-day Series Price Report (DWH0305) will be generated overnight, CPs will be able to retrieve via RAP the next business day, as the operational hour of RAP is from 07:00 - 24:00 on each business day.

<sup>3.</sup> CPs should refer to collateralisation report for the funding requirement, while refer to Statement of Money Ledger (CSEMA08/CSEMS08) for money movement for marks and margin collected and refunded where applicable.

## 03 Operational Arrangement after Official Launch of VaR Platform

#### - Default Fund

**Current** Model

- 2 hypothetical systemic risk scenarios (proxy of HSI movement) applied to all securities
  - Market up scenario
  - Market down scenario

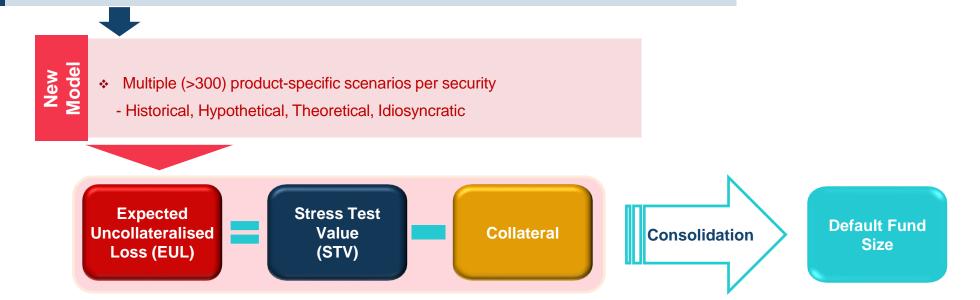

CPs should refer to the VaR Platform & CCASS reports for Default Fund information after the review

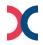

## 03 | Operational Arrangement after Official Launch of VaR Platform- Default Fund

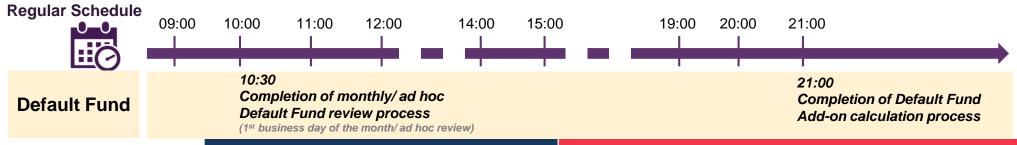

| Default Fund  Default Fund |                             | Completion of monthly/ ad hoc Default Fund review process (1st business day of the month/ ad hoc review)                                                    | Completion of Default Fund<br>Add-on calculation process                                                                                              |  |
|----------------------------|-----------------------------|----------------------------------------------------------------------------------------------------|----------------------------------------------------------------------------------------------------|--|
|                            |                             | Current Model                                                                                                    | New Risk Model                                                                                                    |  |
| 1                          | Review Frequency            | <ul><li>Monthly at start-of-month</li><li>Ad-hoc</li></ul>                                                                                                  | <ul> <li>Monthly at start-of-month</li> <li>Ad-hoc</li> </ul>                                                                                         |  |
| 2                          | Notification - via Circular | <ul> <li>1 business day after review</li> </ul>                                                                                                    | <ul> <li>1 business day after review</li> </ul> No change                                                                                             |  |
| 3                          | Payment Deadline            | <ul> <li>Next business day after review, by 5:45pm</li> </ul>                                                                                               | <ul> <li>Next business day after review, by 5:45pm</li> </ul>                                                                                         |  |
| 4                          | DF Credit                   | ♦ HK\$1 million                                                                                                    | ♦ HK\$1 million                                                                                                    |  |
| 5                          | DF Threshold                | ♦ HK\$ 6.6 billion                                                                                                    | ♦ HK\$7.3 billion                                                                                                    |  |
| 6                          | DF Report                   | <ul> <li>Monthly/ ad-hoc DF review:<br/>Refer to CCASS report "Statement of<br/>Guarantee Fund Contributions" (GFR608)<br/>available ~12:00 noon</li> </ul> | <ul> <li>Monthly/ ad-hoc DF review:<br/>Refer to CCASS report "Statement of Default Fund Contribution"<br/>(CCMDF02) available ~12:00 noon</li> </ul> |  |
| 7                          | Available DF information    | <ul> <li>Available for DCP &amp; GCP (with NCP projection)</li> <li>For NCP projection, refer to CCASS report</li> </ul>                                    | <ul> <li>Available for DCP &amp; GCP (with NCP projection)</li> <li>For NCP projection, refer to VaR Platform report "Default Fund</li> </ul>         |  |

- Available DF information

  Available for DCP & GCP (with NCP projection)
  For NCP projection, refer to CCASS report "NCP(s) Guarantee Fund Contribution Projection By Position" (GFR616) available ~12:00 noon

  Rename of Guarantee Fund Risk Collateral

  Available for DCP & GCP (with NCP projection)
  For NCP projection, refer to VaR Platform report "Default Fund Requirement Report" (RMADF01) available ~10:30

  Rename of Superpotes Fund Risk

  Rename to "Default Fund add-on"
- Guarantee Fund Risk
  Collateral
  Requirement to
  Default Fund Add-on

  Payment deadline next day 11:00am

  Payment deadline next day 11:00am

  \*\* Retraine to Default Fund add-on

  ### Margin Requirement Report (RMAMR01) minus "Collateral on-hand (OCF)" shown in Special-Use Collateral Balance
  Report (CCMSU04)

  Payment deadline next day 11:00am
  - HKSCC will notify CPs, who are subject to payment of Default Fund add-on requirement

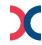

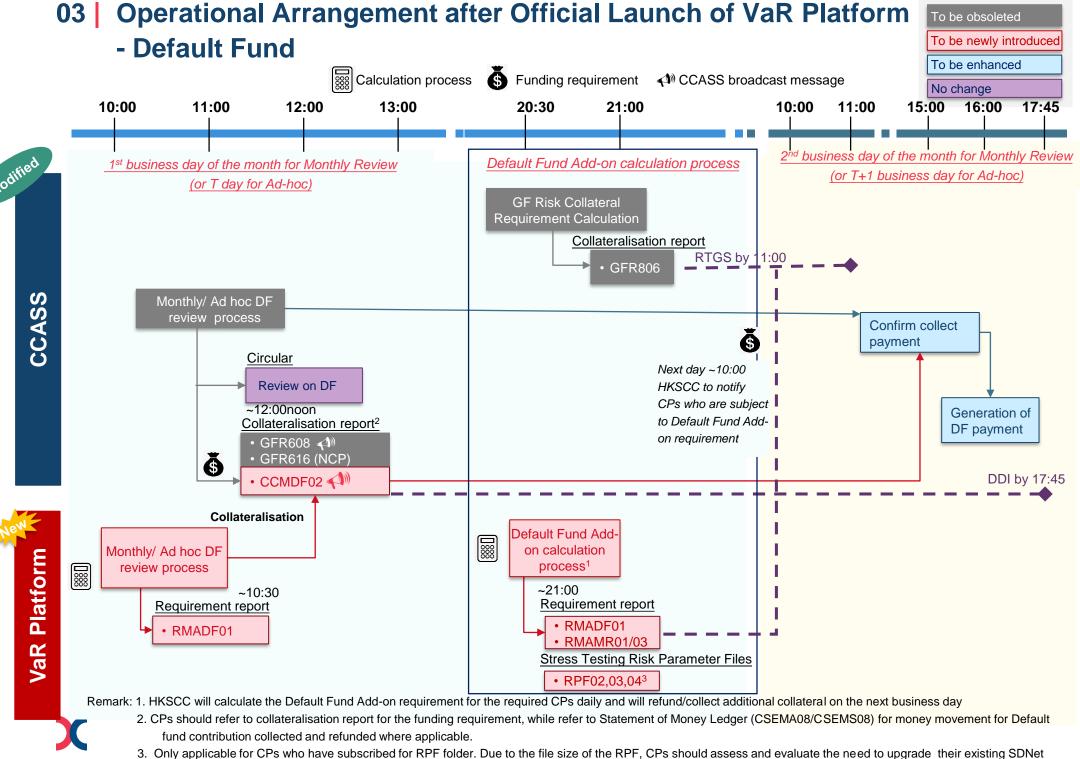

before subscribing for the new RPF folder. Please refer to section 7 of the RAP Technical Guide for details.

12

## 03 | Operational Arrangement after Official Launch of VaR Platform - Northbound

#### Regular Schedule

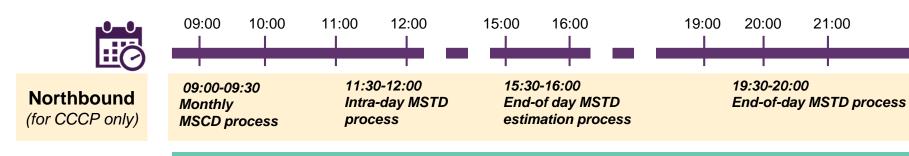

| 1 | Projection     |
|---|----------------|
|   | - Distribution |
|   | Channel        |

2 Payment Deadline

| Daily Mainland Settlement Deposit (MSTD)                                  |                                                                                                    |  |  |
|---------------------------------------------------------------------------|----------------------------------------------------------------------------------------------------|--|--|
| Current Model New Model                                                   |                                                                                                    |  |  |
| <ul> <li>Estimated MSTD projection via CCASS broadcast message</li> </ul> | <ul> <li>MSTD projection shifted to VaR report</li> <li>Risk - Northbound MSTD Requirement Report (RMCNM01)</li> </ul> |  |  |
| <ul> <li>Daily MSTD – next day 9:30am</li> </ul>                          | <ul> <li>Daily MSTD – next day 9:30am</li> </ul>                                                                       |  |  |

#### Monthly Mainland Security Deposit (MSCD)

|   |                  | Current Model                                                                         | New Model                                                                  |  |
|---|------------------|---------------------------------------------------------------------------------------|----------------------------------------------------------------------------|--|
|   |                  | "daily <b>settlement</b> amount"                                                      | amount                                                                     |  |
|   |                  |                                                                                       | <ul> <li>To be effective for July 2022 monthly MSCD calculation</li> </ul> |  |
| 2 | Payment Deadline | <ul> <li>Next business day after monthly review, to be paid<br/>by 9:30 am</li> </ul> | Next business day after monthly review, to be paid by 9:30 am No change    |  |

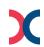

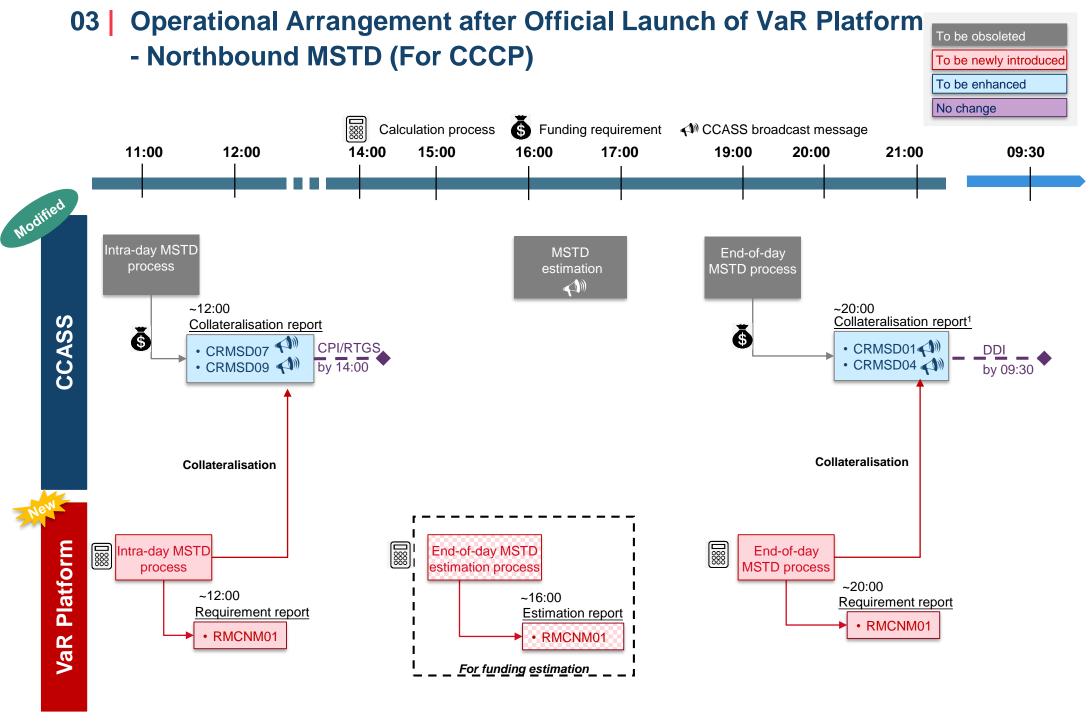

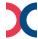

Note: 1. CPs should refer to collateralisation report for the funding requirement, while refer to Statement of Money Ledger (CSEMA08/CSEMS08) for money movement for MSTD collected and refunded where applicable.

To be newly introduced

To be obsoleted

To be enhanced

No change

- Northbound MSCD (For CCCP)

Calculation process

Funding requirement CCASS broadcast message

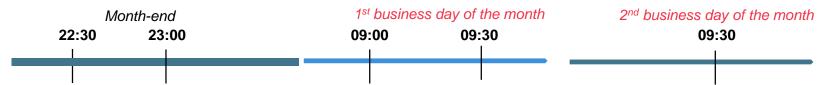

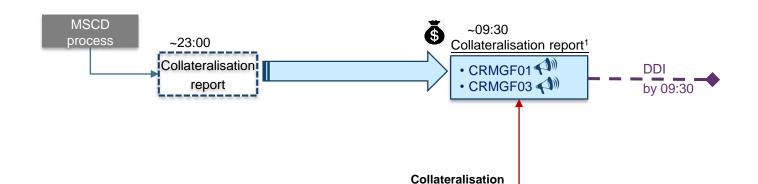

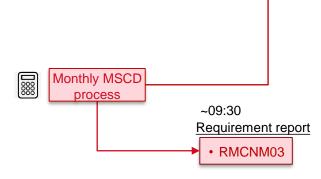

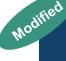

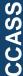

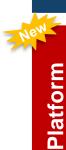

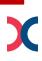

VaR

## 03 Operational Arrangement after Official Launch of VaR Platform - Changes to CCASS Reports & Functions

| CCASS Report Remarks                                                                                                    |                                                                                                    |  |
|----------------------------------------------------------------------------------------------------|----------------------------------------------------------------------------------------------------|--|
| Statement of Default Fund Contribution (CCMDF02)                                                                                                    | <ul> <li>Available around 12:00 noon after the monthly (1st business day of each month) or ad hoc Default Fund review</li> <li>This new report will be available for selection via Report Profile function for Overnight Report Distribution (ONRD)</li> </ul>                                                                                                    |  |
| M                                                                                                    | odified CCASS Reports                                                                                                    |  |
| CCASS Report                                                                                                    | Remarks                                                                                                    |  |
| <ul> <li>Statement of Money Ledger (intra-day) (CSEMA08)</li> <li>Statement of Money Ledger (day-end) (CSEMS08)</li> </ul>                                                                                                    | <ul> <li>Rename 'MARGIN &amp; PENDING MARKS' account to 'MARKS &amp; MARGIN' account</li> <li>Remove 'OVERDUE POSITION MARKS' account to 'RESERVED' account</li> <li>Modify the following money ledger descriptions         CL CCMS Marks &amp; Margin SH for intra-day / Mks &amp; Mgn SH for IM         CM CCMS Marks &amp; Margin SH / MKS &amp; MGN SH         XI Marks &amp; Mgn Collection for Chinaclear SB / MCM Deposit Instr         XJ Marks &amp; Mgn Refund for Chinaclear SB / MCM Refund Instr         81 Collection of Default Fund Contribution / Default Fund Collection         82 Refund of Default Fund Contribution / Default Fund Refund         92 Transfer from/to Marks &amp; Margin A/C     </li> </ul> |  |
| <ul> <li>Posting / Collateralisation result Report (intra-day) (CCMPY01)</li> <li>Posting / Collateralisation result Report (day-end) (CCMPY02)</li> <li>Collateral Account Balance Report (CCMCA02)</li> </ul>                                                             | Remove the following     ODMKS (due/overdue marks)     PDMKS (pending marks)                                                                                                    |  |
| <ul> <li>Participant Collateral Account Movement Report (CCMMV01)</li> <li>Special—use Collateral Balance Report (CCMSU04)</li> <li>Collateral Parameters Information List (CCMIR02)</li> <li>Monthly Interest &amp; Accommodation fee Report — Detail (CCMIA02)</li> </ul> | <ul> <li>Default Fund contribution will be shown as Special-use movements / balance in various CCMS reports         GRA Additional basic contribution for Default Fund (for HKSCC)         GRD Dynamic contribution for Default Fund (for HKSCC)         GRI Minimum basic contribution for Default Fund (for HKSCC)</li> <li>Modified the collateral usage description of "EMG" to EOT Margins &amp; Margin</li> </ul>                                                                                                    |  |

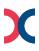

# Operational Arrangement after Official Launch of VaR Platform Changes to CCASS Reports & Functions

| Modified CCASS Reports - Northbound related (for CCCP only)                                                                                                    |                                                                                                    |  |
|----------------------------------------------------------------------------------------------------|----------------------------------------------------------------------------------------------------|--|
| CCASS Report                                                                                                    | Remarks                                                                                                    |  |
| <ul> <li>Mainland Settlement Deposit Payable Report<br/>(Shanghai) (CRMSD01)</li> <li>Mainland Settlement Deposit Payable Report<br/>(Shenzhen) (CRMSD04)</li> <li>Intra-day Mainland Settlement Deposit Payable<br/>Report (Shanghai) (CRMSD07)</li> <li>Intra-day Mainland Settlement Deposit Payable<br/>Report (Shenzhen) (CRMSD09)</li> </ul> | Shifted to VaR Platform, removed the following info from CCASS reports:  Buy Turnover in SH/SZ Securities  Overdue Short Position in SH/SZ Securities  SPSA Sell Turnover in SH/SZ Securities  Settlement Deposit Rate (SH/SZ) (%)  Minimum Amount  Monthly MSTD Requirement per last Monthly Review                                                                                          |  |
| <ul> <li>Mainland Security Deposit Payable Report (Shanghai) (CRMGF01)</li> <li>Mainland Security Deposit Payable Report (Shenzhen) (CRMGF03)</li> <li>CCASS broadcast messages will be issued upon the availability of report</li> </ul>                                                                                                    | <ul> <li>Generation / calculation shifted from month end to 1st bank day of the month – to be collected via 09:30 via DDI, obligations with margin (include MTM)</li> <li>Removed the following info: <ul> <li>Daily average net settlement amount in SH/SZ Securities of previous 6 months</li> <li>Mainland Security Deposit Rate (SH/SZ)(%)</li> <li>Minimum Amount</li> </ul> </li> </ul> |  |

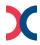

## Operational Arrangement after Official Launch of VaR Platform Changes to CCASS Reports & Functions

| Obsolete CCASS Reports                                                                                                    |                                                                                                    |  |  |
|----------------------------------------------------------------------------------------------------|----------------------------------------------------------------------------------------------------|--|--|
| CCASS Report                                                                                                    | Remarks                                                                                                    |  |  |
| <ul> <li>G Fund related</li> <li>Statement of Guarantee Fund Contributions (GFR608)</li> <li>Guarantee Fund Risk Collateral Requirement Report (GFR806)</li> <li>NCP(s) Guarantee Fund Contribution Projection By Position (GFR616) (for GCP only)</li> </ul>                                                                         | Information shifted to the following <u>CCASS report</u> Statement of Default Fund Contribution (CCMDF02)     CCASS broadcast messages will be issued upon VaR reports. completion of the review and availability of report     Risk – Stress Testing Report (RMAST01)     Default Fund Requirement Report (RMADF01) |  |  |
| <ul> <li>Marks &amp; margin related</li> <li>Marks and Collateral Collection Report (CFIPM01)</li> <li>Intra-day Marks and Collateral Collection Report (CRMIM01)</li> <li>Margin Payable Report (CRMMG02)</li> <li>Intra-day Margin Payable Report (CRMMG01)</li> <li>Additional Cash Collateral Payable Report (CRMAC01)</li> </ul> | <ul> <li>Information shifted to the following VaR reports:</li> <li>Marginable Position Report (RMAMP01)</li> <li>MTM and Margin Requirement Report (RMAMR01)</li> <li>MTM and Margin Requirement Report (Summary Version) (RMAMR03)</li> </ul>                                                                      |  |  |
| <ul> <li>Marks &amp; margin related (for GCPs only)</li> <li>NCP Marks Projection Report (intra-day) (CRMNP01)</li> <li>NCP Marks Projection Report (day-end) (CRMNP02)</li> <li>NCP Margin Projection Report (intra-day) (CRMNP03)</li> <li>NCP Margin Projection Report (day-end) (CRMNP04)</li> </ul>                              |                                                                                                    |  |  |

Obsolete CCASS reports will be removed from Report Profile function and Overnight Report Distribution (ONRD)

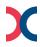

# 03 | Operational Arrangement after Official Launch of VaR Platform - Changes to CCASS Reports & Functions

| Modified CCASS Function                                                                         |                                                                                                    |  |  |
|-------------------------------------------------------------------------------------------------|----------------------------------------------------------------------------------------------------|--|--|
| CCASS Function                                                                                  | Remarks                                                                                                    |  |  |
| Enquire Collateral Account Balance function                                                     | <ul> <li>Removed "PDMKS" &amp; "ODMKS", which will be combined into MARGN (collateral will be on-hold or earmarked under MARGN)</li> <li>Removed "EOTMK", which will be combined into EOTMG</li> </ul>                                                                                                    |  |  |
| Enquire Collateral Account Movement     Enquire Interest Calculation Result / Accommodation fee | Default Fund contribution will be shown as Special-use movements / balance in various CCMS reports     GRAAdditional basic contribution for Default Fund (for HKSCC)     GRDDynamic contribution for Default Fund (for HKSCC)     GRI Minimum basic contribution for Default Fund (for HKSCC)     Modified the description of "EMG" to EOT Margins & Margin |  |  |

| Obsolete CCASS Function                        |                                                                   |  |
|------------------------------------------------|-------------------------------------------------------------------|--|
| CCASS Function                                 | Remarks                                                           |  |
| Maintain CCMS-to-CCASS Cash Transfer functions | Removed from CCASS, hence the user group "R" will also be removed |  |

| Obsolete CCASS Broadcast Messages – Projection related                                                                                                    |                                                                                                    |  |
|----------------------------------------------------------------------------------------------------|----------------------------------------------------------------------------------------------------|--|
| CCASS Broadcast Messages                                                                                                    | Remarks                                                                                                    |  |
| <ul> <li>Projections of</li> <li>day-end marks and concentration collateral</li> <li>margin requirements</li> <li>periodic additional cash collateral requirement</li> </ul> | <ul> <li>Projection information shifted to VaR reports</li> <li>MTM and Margin Requirement Report (RMAMR01 and RMAMR03)</li> </ul> |  |
| Projection of MSTD requirement                                                                                                    | Projection information shifted to VaR report     Risk - Northbound MSTD Requirement Report (RMCNM01)                               |  |

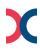

## 03 | Operational Arrangement after Official Launch of VaR Platform- VaR Reports via RAP & VaR Online

| Retrieve VaR Platform Reports via RAP for verification                                                                                                    |                                                                                                    |                                                                                                    |  |
|----------------------------------------------------------------------------------------------------|----------------------------------------------------------------------------------------------------|----------------------------------------------------------------------------------------------------|--|
| Margin                                                                                                    | Default Fund                                                                                                    | Northbound<br>(For CCCP only)                                                                           |  |
| <ul> <li>Marginable Position Report (RMAMP01)</li> <li>MTM and Margin Requirement Report (RMAMR01)</li> <li>MTM and Margin Requirement Report (Summary Version) (RMAMR03)</li> <li>Corporate Action Event Report (DWH0229)</li> <li>Series Price Report (DWH0305)</li> <li>IPO Indicator (DWH0303)</li> <li>Participant Margin Multiplier Report (DWH0081C)</li> <li>Only applicable to CPs who subscribed for RPF folder:</li> <li>Margin Risk Parameter File (RPF01)</li> </ul> | <ul> <li>Default Fund Requirement<br/>Report (RMADF01)</li> <li>Risk – Stress Testing Report<br/>(RMAST01)</li> <li>Only applicable to CPs who<br/>subscribed for RPF folder:</li> <li>Stress Testing Risk Parameter<br/>Files (RPF02, RPF03, RPF04)</li> </ul> | Risk - Northbound MSTD Requirement Report (RMCNM01) Risk - Northbound MSCD Requirement Report (RMCNM03) |  |

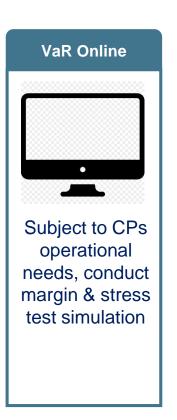

CPs can make use of VaR Platform Reports (via RAP) & VaR Online for their risk obligation estimation and projection

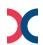

## 04 | Pre-launch Preparation

- From 30 May 2022 onwards
- Cutover connectivity on 12 June 2022 (Sunday)

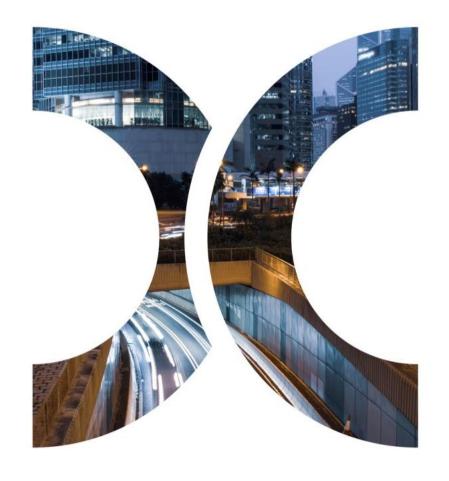

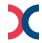

## 04 | Pre-launch Preparation

#### - overview

CPs to conduct final verification on your internal operational & system readiness before the official launch on 13 June 2022.

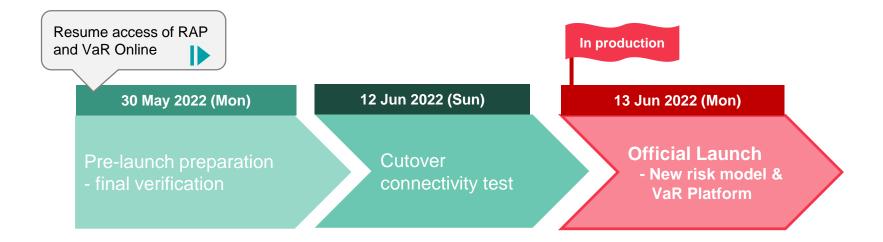

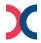

## 04 | Pre-launch Preparation (Cont'd)

#### Final Verification (30 May 2022 onwards)

• Full set of VaR Platform reports available to retrieve via RAP, CPs should conduct final check to ensure your responsible operational teams & systems are ready for the launch on **13 June 2022** 

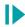

| Retrieve VaR Platform Reports via RAP for verification                                                                                                    |                                                                                                    |                                                                                                    |  |
|----------------------------------------------------------------------------------------------------|----------------------------------------------------------------------------------------------------|----------------------------------------------------------------------------------------------------|--|
| Margin                                                                                                    | Default Fund                                                                                                    | Northbound<br>(For CCCP only)                                                                           |  |
| <ul> <li>Marginable Position Report (RMAMP01)</li> <li>MTM and Margin Requirement Report (RMAMR01)</li> <li>MTM and Margin Requirement Report (Summary Version) (RMAMR03)</li> <li>Corporate Action Event Report (DWH0229)</li> <li>Series Price Report (DWH0305)</li> <li>IPO Indicator (DWH0303)</li> <li>Participant Margin Multiplier Report (DWH0081C)</li> <li>Only applicable to CPs who subscribed for RPF folder:</li> <li>Margin Risk Parameter File (RPF01)</li> </ul> | <ul> <li>Default Fund Requirement<br/>Report (RMADF01)</li> <li>Risk – Stress Testing Report<br/>(RMAST01)</li> <li>Only applicable to CPs who<br/>subscribed for RPF folder:</li> <li>Stress Testing Risk Parameter<br/>Files (RPF02, RPF03, RPF04)</li> </ul> | Risk - Northbound MSTD Requirement Report (RMCNM01) Risk - Northbound MSCD Requirement Report (RMCNM03) |  |

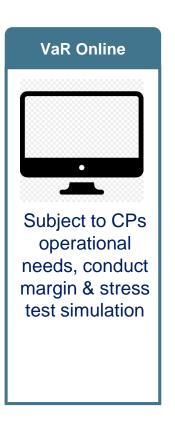

VaR Platform reports generated during this period is for preparation purpose only, New risk model will only be effective from **13 June 2022** onwards.

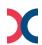

### 04 | Pre-launch Preparation (Cont'd)

#### **Cutover Connectivity Test (12 June 2022, Sunday)**

- <u>Current network configuration & connection</u> to CCASS, RAP & VaR Online <u>remain unchanged</u> upon Official Launch of VaR Platform
- Subject to CPs internal technical setup, reconfiguration may be required for production connection to RAP & VaR
  Online, a cutover connectivity test will be held on 12 June 2022, Sunday for CPs to verify their connectivity to
  CCASS, RAP and VaR Online

| Cutover Connectivity Test, 12 June 2022 (Sunday) : 12:00 noon to 1:00 p.m. |                                                                                                    |                                                                |  |  |  |
|----------------------------------------------------------------------------|----------------------------------------------------------------------------------------------------|----------------------------------------------------------------|--|--|--|
| Time                                                                       | Activities                                                                                                    | Expected results                                               |  |  |  |
| 12:00 noon<br>– 1:00 p.m.                                                  | Connectivity to RAP  Access RAP to verify connectivity                                                                                                    | An error message "Connection Refused" will be displayed        |  |  |  |
|                                                                            | Connectivity to VaR Online (if applicable)  Access VaR Online to verify connectivity via <a href="https://rmcd.hkexposttrade.com.hk">https://rmcd.hkexposttrade.com.hk</a>                       | An error message "Authentication<br>Failure" will be displayed |  |  |  |
|                                                                            | Connectivity to CCASS  Logon to CCASS using the production Smartcard and password via <a href="https://www.ccass.com">https://www.ccass.com</a> Logout from CCASS after the message is displayed | A message "Function not available" will<br>be displayed        |  |  |  |

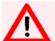

CPs should note this is a cutover connectivity test, there will be <u>NO</u> report retrieval, online access during the connectivity test. Also, <u>NO</u> support on account unlock for VaR DA or password reset for CCASS DA.

CPs who wish to conduct cutover connectivity test on 12 June 2022 (Sunday), should register via Client Connect, details to be announced in the upcoming circular in due course.

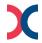

Margin alignment on 13 June 2022

Default Fund alignment on 14 & 15 June 2022

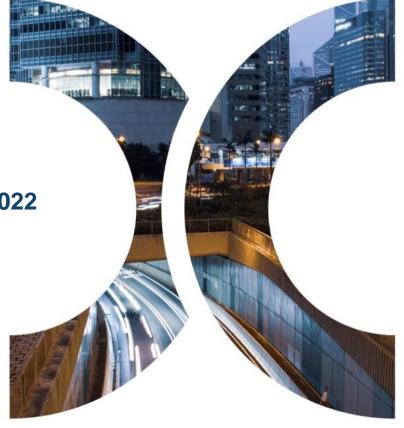

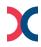

- Margin alignment on 13 June 2022

Current Model

One-off transition

New Risk Model

**WHY** 

To align the margin requirements when transiting from "current model" to "new risk model", HKSCC will collect the the deficit / release the surplus of margin on the launch day, 13 June 2022 (Monday).

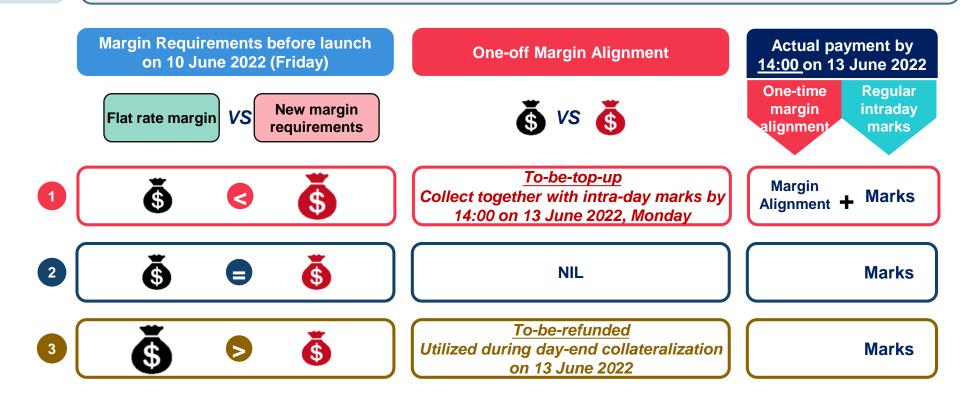

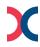

- Margin alignment on 13 June 2022 Current Flat-Rate

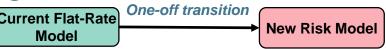

#### 13 Jun 2022 (Monday)

**HOW** 

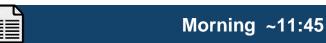

Refer to CCASS report

"Posting / Collateralisation Result Report" (CCMPY01)

for the actual payment obligation

of marks and margin alignment (if any)

**ACTION** 

#### By 14:00

Complete payment for Alignment + Marks

CPs are obliged to fulfil their risk obligation. Intra-day risk obligations must be paid by 14:00.

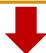

In case of failure to settle any payment obligations on time, including the one-off transitional arrangement as mentioned above, will constitute an event of default and HKSCC may take default actions against the relevant CPs if it is considered appropriate

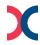

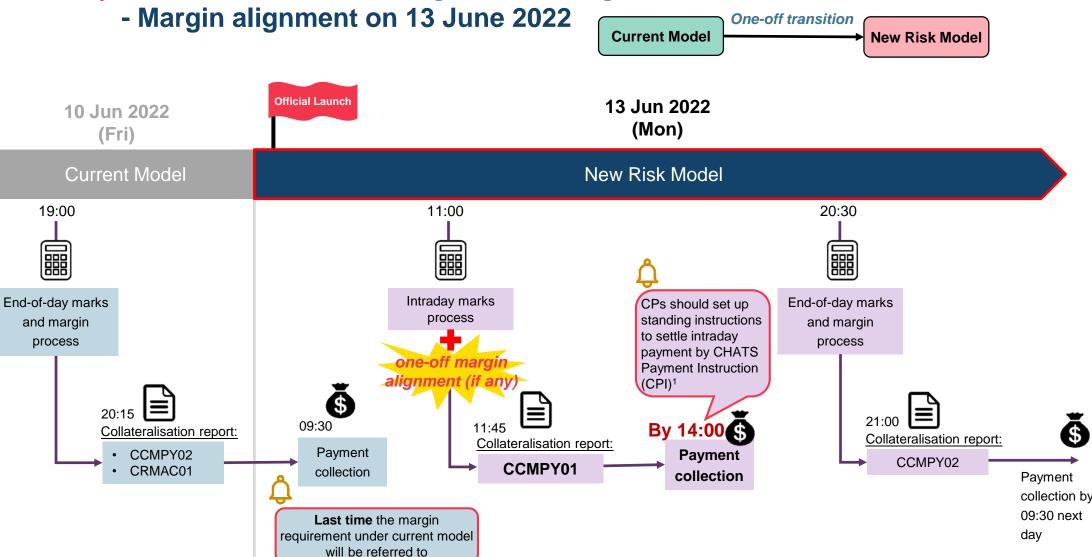

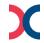

## 05 One-off Transition Arrangement during first week of Official Launch - Default Fund alignment on 14 & 15 June 2022

One-off transition **Current Model New Risk Model** To align the Default Fund requirements when transiting from "current model" to "new risk model", HKSCC will conduct ad hoc Default Fund review on 2<sup>nd</sup> day after the official launch, 14 June 2022 **WHY** (Tuesday) and collect the deficit / release the surplus of Default Fund on 3<sup>rd</sup> day, 15 June 2022 (Wednesday) 14 Jun 2022 (Tuesday) Default Fund threshold increased ~12:00 noon 10:00 from 6.6 billion to 7.3 billion **HOW** Refer to CCASS report Ad-hoc default fund review process calculated "Statement of Default Fund Contributions" (CCMDF02) for based on new risk model

**ACTION** 

#### 15 Jun 2022 (Wednesday), by 17:45

actual payment obligation of Default Fund contribution

Complete payment for Default Fund Alignment

CPs are obliged to fulfil their risk obligation. Default Fund obligations must be paid by 17:45

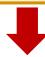

In case of failure to settle any payment obligations on time, including the one-off transitional arrangement as mentioned above, will constitute an event of default and HKSCC may take default actions against the relevant CPs if it is considered appropriate

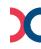

- Default Fund alignment on 14 & 15 June 2022

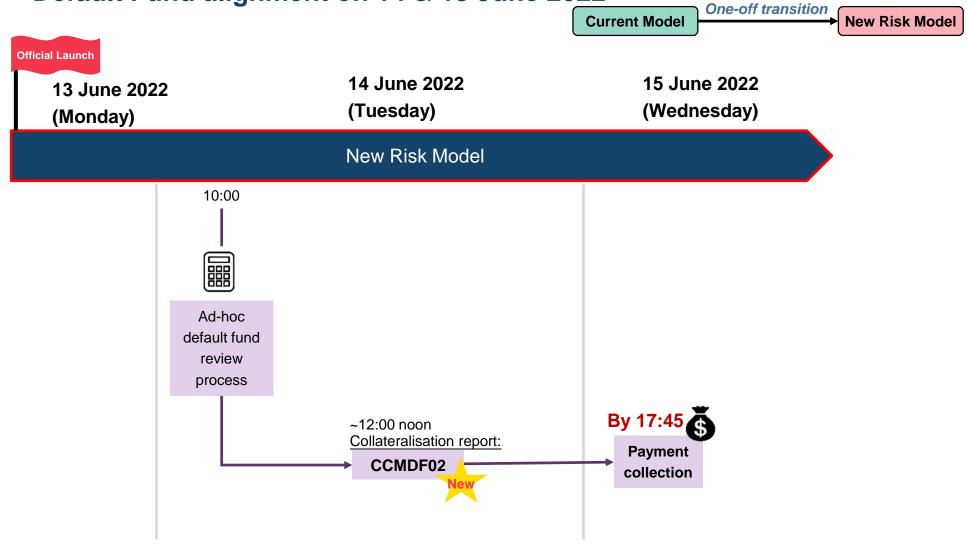

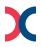

## 06 | Summary of upcoming activities

Following is the holistic view of the planned activities for CPs to prepare for the official launch.

| Mon                              | Tues                | Wed               | Thurs           | Fri | Sat | Sun          |
|----------------------------------|---------------------|-------------------|-----------------|-----|-----|--------------|
| May 30                           | 31                  | Jun 1             | 2               | 3   | 4   | 5            |
| Today                            |                     |                   |                 |     |     |              |
|                                  | Pre-launch p        | reparation & fin  | al verification |     |     |              |
| •                                | 7                   | 0                 | 0               | 10  | 11  | 12           |
| 6                                | 1                   | 8                 | 9               | 10  | 11  | 12           |
|                                  |                     |                   |                 |     |     | Cutover      |
|                                  | Pre-launch p        | reparation & fina | l verification  | END |     | connectivity |
|                                  |                     |                   |                 |     |     | test         |
| <b>★</b> 13                      | 14                  | 15                | 16              | 17  | 18  | 19           |
| Official Launch – new risk model |                     |                   |                 |     |     |              |
| *** One-of                       | f Transition Arrang | ement ***         |                 |     |     |              |
| Collection of                    | Ad hoc review       | Collection of     |                 |     |     |              |
| Margin<br>Alignment              | of Default Fund     | Default Fund      |                 |     |     |              |
| Alignment <b>5</b>               | Alignment           | Alignment 🗳       |                 |     |     |              |

Current network configuration & connection to CCASS, RAP & VaR Online <u>remain unchanged</u> upon Official Launch of VaR Platform

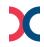

Access to RAP and VaR Online is

## 07 Getting Ready for the Official Launch & Checklist

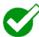

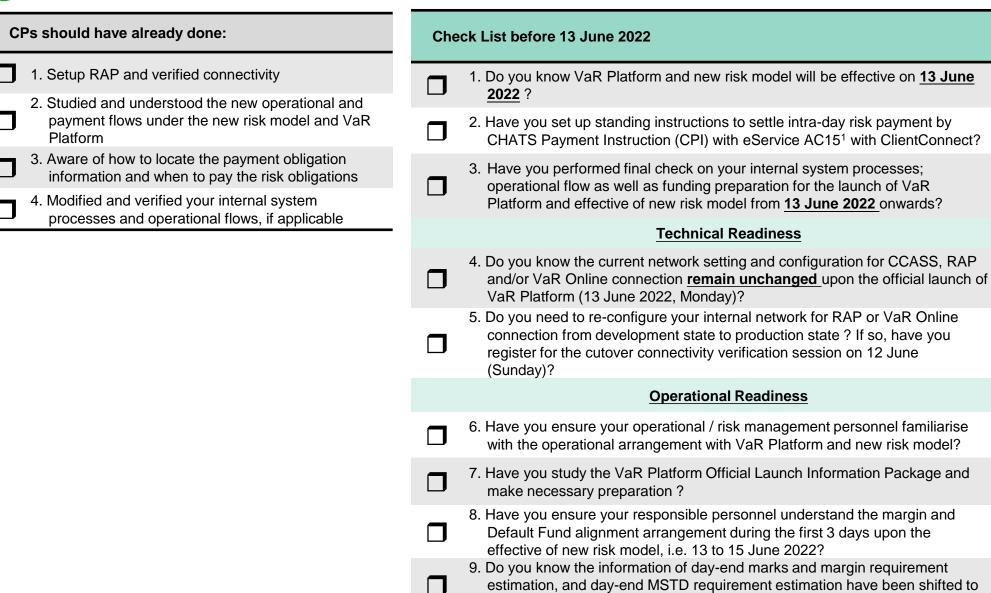

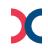

VaR reports, instead of enquiring CCASS Broadcast Messages?

## 07 | Getting Ready for the Official Launch & Checklist

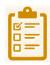

| Check List on 13 June 2022  – 1st day new risk model & VaR Platform become effective |                                                                                                    |             |
|--------------------------------------------------------------------------------------|----------------------------------------------------------------------------------------------------|-------------|
|                                                                                      | Have you arranged responsible personnel to ensure your modified operational & system processes are in place and ready for the new risk model as well as VaR Platform?                                                | رڪا         |
|                                                                                      | One-off Margin Alignment - payment                                                                                                    |             |
|                                                                                      | 2. Have you arranged to download CCASS report "Posting /<br>Collateralisation Result Report" (CCMPY01) at around <u>11:45</u> for<br>the <u>actual payment obligation</u> of marks and margin alignment (if<br>any)? | Check       |
|                                                                                      | 3. Have you arranged to preparing funding and ensure the <u>actual</u> <u>payment obligation</u> can be completed <u>by 14:00</u> ?                                                                                  | 1.          |
|                                                                                      | 4. Are you aware that in case of any failure to settle any payment obligations on time, including those for one-off                                                                                                  |             |
|                                                                                      | transitional arrangement, i.e. Margin, will constitute an event of default and HKSCC may take default actions against the relevant CPs if it is considered appropriate?                                              | One-off     |
|                                                                                      |                                                                                                    | <b>1</b> 2. |

## Check List on 14 & 15 June 2022 – 2<sup>nd</sup> & 3<sup>rd</sup> days with Default Fund Alignment

#### Ad hoc Default Fund Review (14 June 2022, Tuesday)

| _ | for the actual payment obligation of Default Fund contribution ? |
|---|------------------------------------------------------------------|
|   | Default Fund Contributions" (CCMDF02) at around 12:00 noon,      |
|   | Have you arranged to download CCASS report "Statement of         |

#### One-off Default Fund Alignment - payment (15 June 2022, Wednesday)

- 2. Have you arranged to prepare funding and ensure the **Default Fund Alignment obligation** can be completed **by 17:45**?
  - 3. Are you aware that in case of any failure to settle any payment obligations on time, including those for one-off transitional arrangement, i.e. Default Fund, will constitute an event of default and HKSCC may take default actions against the relevant CPs if it is considered appropriate?

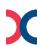

### 08 Information for CPs

#### <u>INFORMATION</u>

The VaR Platform official launch related materials are available on the HKEX website, please visit the website regularly for the latest information:

- VaR Platform Official Launch Information Package (to be available on 6 June 2022)
- VaR Platform Webcorner

#### CONTACT

For VaR Platform related enquiries, please contact VaR Platform via:

- Email: NG\_PostTrade@hkex.com.hk
- VaR Platform Hotline: 2211 6828 (from 9:00 a.m. to 6:00 p.m., Mondays to Fridays, excluding public holidays)

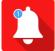

Starting from 13 June 2022 (Monday), CCASS Hotline will cover enquiries in relation to HKSCC Post Trade functions including that of VaR Platform; while VaR Platform Hotline will be retired from 4 July 2022 (Monday).

You can contact CCASS Hotline for VaR Platform related enquiries (from 13 June 2022 onwards):

- Email: ClearingPS@hkex.com.hk
- CCASS Hotline: 2979 7111 (from 9:00 a.m. to 6:00 p.m., Mondays to Fridays, excluding public holidays)

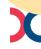

## Q & A Session

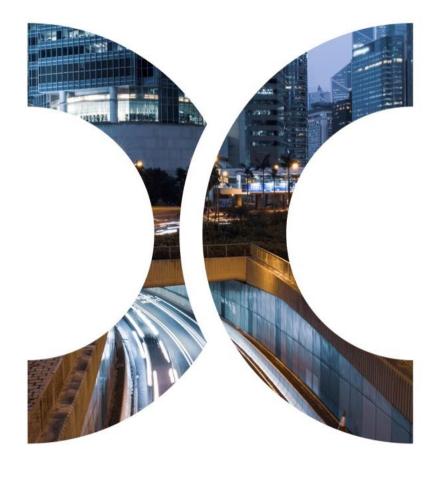

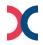

### **Appendices**

- 01 Infrastructure under VaR Platform
- 02 | New Risk Model
- 03 | Margin Model
- 04 | Stress Testing for Default Fund ("DF")
- 05 | Daily Operational Schedules
- 06 List of Impacted CCASS Reports and the Corresponding VaR Platform Reports
- 07 | Normal Day with Holiday Operational Arrangement
- 08 | Contingency Arrangement in case of VaR Platform Failure
- 09 | VaR Online
- 10 | Technical Information RAP & VaR Online

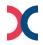

# **Appendix 01** Infrastructure under VaR Platform

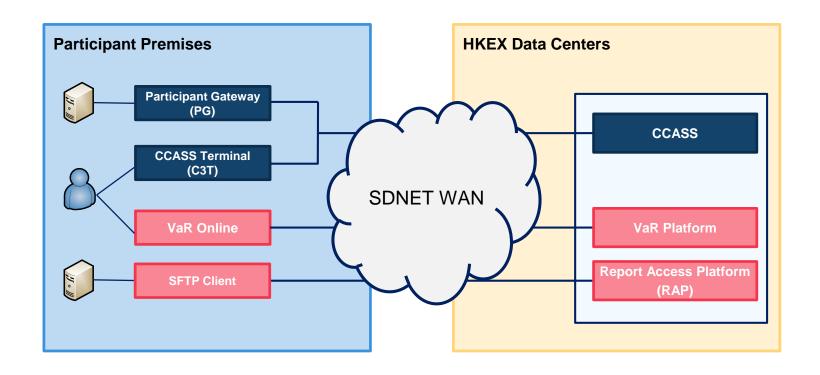

Existing Setup

VaR Platform Setup

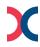

## Appendix 02 | Overview of New Risk Model

# Margin Model

# Stress Testing for Default Fund

#### **Current Model**

- Single margin rate based on Hang Seng Index ("HSI") applied to <u>all</u> securities
- No risk offset among securities

Up and down scenarios applied to all securities to generally cover systemic risk

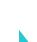

#### **New Model**

- > 2-tier hybrid model
- Margin requirement based on individual stock volatility
- Allows risk offset among selected securities
- Liquidation cost is considered

Multiple product-specific scenarios applied to each security

HKSCC adopts methodology-centric enhancements in the new model

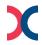

# **Appendix 03 | Margin Model**

Portfolio margin requirement

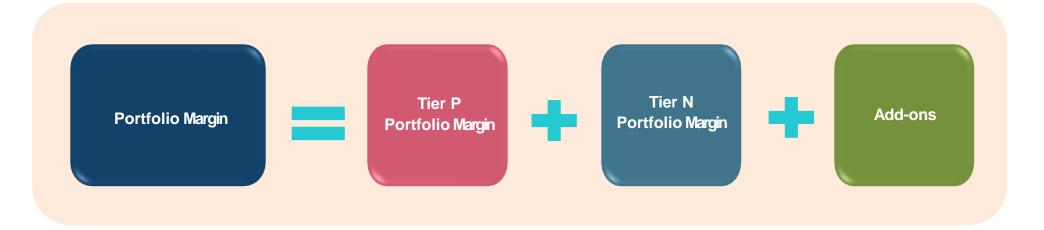

|               | Tier P                                                                                                    | Tier N                                                                                           |
|---------------|----------------------------------------------------------------------------------------------------|--------------------------------------------------------------------------------------------------|
| 1 Constituent | <ul> <li>Hang Seng Composite Index ("HSCI")         LargeCap and MidCap constituent stocks and related DW / CBBC     </li> <li>All equity indices ETFs and related DW / CBBC</li> </ul> | <ul> <li>All non-Tier P instruments<br/>(e.g. GEM stocks, SmallCap / MicroCap stocks)</li> </ul> |
| 2 Methodolog  | <ul> <li>VaR-based Portfolio Margining, subject to<br/>minimum margin level</li> </ul>                                                                                                  | <ul> <li>Flat rate margin, subject to margin multiplier<br/>(where appropriate)</li> </ul>       |

A hybrid approach consists of portfolio margining (Tier P) and flat rate (Tier N)

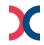

## **Appendix 03 | Margin Model (Cont'd)**

Add-ons

|  |  | 1  |
|--|--|----|
|  |  | ٠. |
|  |  |    |
|  |  |    |
|  |  |    |

Existing

#### **Corporate Action** Add-on<sup>(1)</sup>

- **Liquidation Risk** Add-on
- **Structured Product** Add-on

#### **Current Model**

Covered under the single margin rate e.g. 7% and concentration collateral

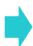

| New Model                                                          |                                                                    |  |  |  |  |
|--------------------------------------------------------------------|--------------------------------------------------------------------|--|--|--|--|
| Tier P                                                             | Tier N                                                             |  |  |  |  |
| <ul><li>Rights / open offer /<br/>Distribution in specie</li></ul> | <ul><li>Rights / open offer /<br/>Distribution in specie</li></ul> |  |  |  |  |
| <ul><li>Portfolio level</li><li>Instrument level</li></ul>         | <ul><li>~2% higher of Long / Short</li></ul>                       |  |  |  |  |
| <ul> <li>Applicable to long positions</li> </ul>                   | Not applicable                                                     |  |  |  |  |

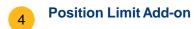

Overall CNS exceeds 4 x Liquid Capital

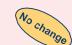

- **Default Fund Add-on**
- CP's Net Projected Loss exceeds 50% DF threshold(2)

Ad-hoc Add-on<sup>(3)</sup>

Ad-hoc risk component related to individual CP

Overall CNS exceeds 4 x Liquid Capital

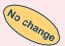

CP's Net Projected Loss exceeds 50% DF threshold

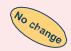

Ad-hoc risk component related to individual CP

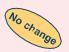

- Also known as "Corporate Action Position Margin"
- DF Threshold is the maximum DF size(s) prescribed by the clearing house(s) with reference to the highest DF size in the past 10 years, subject to review from time to time.
- Also known as "Upfront Cash Collateral"

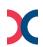

# **Appendix 04** | Stress Testing for Default Fund ("DF")

DF sizing and allocation

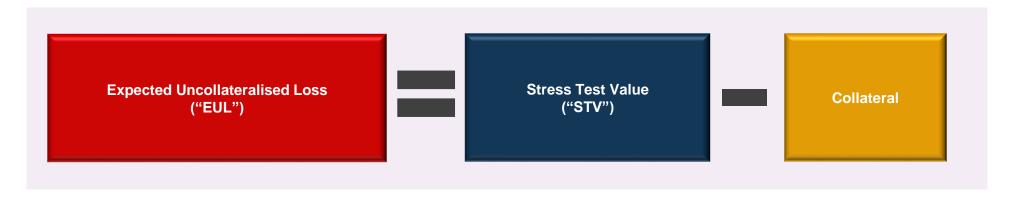

- 1 EUL
- 2 DF size
- Pro-rata % of each CP for DF allocation

| Current Model                                                                                                    | New Model                                                                                             |
|----------------------------------------------------------------------------------------------------|----------------------------------------------------------------------------------------------------|
| <ul> <li>2 hypothetical systemic risk scenarios (proxy of<br/>HSI movement) applied to <u>all</u> securities</li> </ul> | <ul> <li>Multiple (&gt;300) product-specific scenarios applied<br/>to <u>each</u> security</li> </ul> |
| <ul><li>Market up scenario</li><li>Market down scenario</li></ul>                                                       | <ul><li>Historical, Hypothetical, Theoretical,<br/>Idiosyncratic</li></ul>                            |
| ■ 1 <sup>st</sup> + 5 <sup>th</sup> largest CP exposure                                                                 | ■ 1 <sup>st</sup> + 5 <sup>th</sup> largest CP exposure                                               |
| 60-day look-back period                                                                                                 | 60-day look-back period                                                                               |
| CNS position based                                                                                                    | Risk based i.e. stress test value net of its own collateral (EUL)                                     |

DF size is determined and allocated based on a more risk based approach in the new model

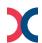

# **Appendix 04 | Stress Testing for Default Fund ("DF") (Cont'd)**

Operation-related arrangements

|                                                | Current Model                                                                     | New Model                                                                                                    |
|------------------------------------------------|-----------------------------------------------------------------------------------|----------------------------------------------------------------------------------------------------|
| 1 Review frequency                             | <ul><li>Monthly at start-of-month</li><li>Ad-hoc</li></ul>                        | <ul> <li>Monthly at start-of-month</li> <li>Ad-hoc</li> </ul>                                                                                            |
| 2 Collection                                   | <ul><li>1 business day after review</li></ul>                                     | ■ 1 business day after review                                                                                                    |
| 3 DF credit                                    | ■ HK\$1 million                                                                   | ■ HK\$1 million                                                                                                    |
| Periodic DF projection / report <sup>(1)</sup> | <ul> <li>~12:00 noon during monthly DF<br/>review and ad-hoc DF review</li> </ul> | <ul> <li>~10:30 am during monthly DF review<br/>and ad-hoc DF review</li> <li>Flexibility to simulate Stress Test<br/>Value ("STV") intra-day</li> </ul> |
| 5 DF report information                        | <ul> <li>Available for DCP and GCP<br/>(with NCP projection)</li> </ul>           | <ul> <li>Available for DCP and GCP<br/>(with NCP projection)</li> </ul>                                                                                  |

Most existing operational arrangements remain unchanged in the new model

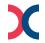

# Appendix 05 | Daily Operational Schedules

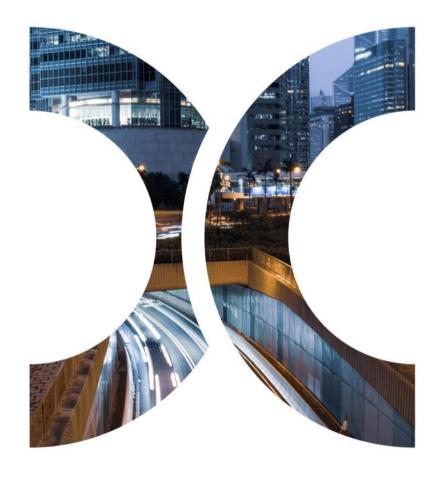

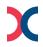

# Appendix 05 | Daily Operational Schedules - Marks and Margin of Hong Kong Market

#### **Daily Process - Normal Day**

|                                          | Time           | VaR Platform                            | VaR Reports available via RAP                                                                                                    | CCASS                                                                                                    |
|------------------------------------------|----------------|-----------------------------------------|----------------------------------------------------------------------------------------------------|----------------------------------------------------------------------------------------------------|
|                                          | ~11:00 – 11:30 | Intra-day marks process for requirement |                                                                                                    |                                                                                                    |
| Intra-day Marks <sup>1</sup> Requirement | ~11:30         |                                         | 1.Marginable Position Report (RMAMP01) 2.MTM and Margin Requirement Report (RMAMR01) 3.MTM and Margin Requirement Report (Summary Version) (RMAMR03) 4.Series Price Report (DWH0305) <sup>2</sup> |                                                                                                    |
| Funding<br>Requirement                   | ~11:45         |                                         |                                                                                                    | CCASS conduct collateralisation and payment processes:  1. Posting / Collateralisation Result Report (CCMPY01) |
| Payment Deadline                         | 14:00          |                                         |                                                                                                    | *** CPs to pay via CPI / Bank Transfer ***                                                                     |

|                         | Time           | VaR Platform                                       | VaR Reports available via RAP                                                                                                    | CCASS                                                                                                    |
|-------------------------|----------------|----------------------------------------------------|----------------------------------------------------------------------------------------------------|----------------------------------------------------------------------------------------------------|
| Intra-day Marks         | ~14:00 – 14:30 | Intra-day marks and margin process for requirement |                                                                                                    |                                                                                                    |
| and Margin¹ Requirement | ~14:30         |                                                    | 1.Marginable Position Report (RMAMP01) 2.MTM and Margin Requirement Report (RMAMR01) 3.MTM and Margin Requirement Report (Summary Version) (RMAMR03) 4.Series Price Report (DWH0305) <sup>2</sup> |                                                                                                    |
| Funding<br>Requirement  | ~14:45         |                                                    |                                                                                                    | CCASS conduct collateralisation and payment processes:  1.Posting / Collateralisation Result Report (CCMPY01) |
| <b>Payment Deadline</b> | 17:45          |                                                    |                                                                                                    | *** CPs to pay via DDI ***                                                                                    |

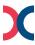

Note: 1. Intra-day Margin will be called on the business day before weekday holidays which last for more than one day. It will be called at 11:00 when the business day is a CCASS non-settlement day while it will be called at 14:00 when it is a CCASS settlement day.

2. Series Price Report (DWH0305) for intra-day will be generated ~15mins after the availability of margin reports.

# Appendix 05 | Daily Operational Schedules - Marks and Margin of Hong Kong Market

| Daily Process - Normal Day |                                                                          |                                                                |                                                                                                    |                                                                                                    |  |
|----------------------------|--------------------------------------------------------------------------|----------------------------------------------------------------|----------------------------------------------------------------------------------------------------|----------------------------------------------------------------------------------------------------|--|
|                            | Time                                                                     | VaR Platform                                                   | VaR Reports available via RAP                                                                                                    | CCASS                                                                                                    |  |
| End-of-day Marks           | (1 <sup>st</sup> )<br>~15:00–15:30<br>(2 <sup>nd</sup> )<br>~16:45–17:15 | End-of-day marks and margin estimation process for requirement |                                                                                                    |                                                                                                    |  |
| & Margin Estimation        | (1 <sup>st</sup> ) ~15:30<br>(2 <sup>nd</sup> ) ~17:15                   |                                                                | 1.Marginable Position Report (RMAMP01) 2.MTM and Margin Requirement Report (RMAMR01) 3.MTM and Margin Requirement Report (Summary Version) (RMAMR03) 4.Series Price Report (DWH0305) <sup>1</sup>                                                                           |                                                                                                    |  |
|                            | Time                                                                     | VaR Platform                                                   | VaR Reports available via RAP                                                                                                    | CCASS                                                                                                    |  |
|                            | ~20:30 – 21:00                                                           | End-of-day marks and margin process for requirement            |                                                                                                    |                                                                                                    |  |
| End-of-day Marks           | ~21:00                                                                   |                                                                | Departs availables                                                                                                    |                                                                                                    |  |
| & Margin<br>Requirement    |                                                                          |                                                                | Reports available:  1.Marginable Position Report (RMAMP01)  2.MTM and Margin Requirement Report (RMAMR01)  3.MTM and Margin Requirement Report (Summary Version) (RMAMR03)  4.Series Price Report (DWH0305) <sup>1</sup> 5. Margin Risk Parameter File (RPF01) <sup>2</sup> |                                                                                                    |  |
|                            | ~20:15                                                                   |                                                                | <ul> <li>1.Marginable Position Report (RMAMP01)</li> <li>2.MTM and Margin Requirement Report (RMAMR01)</li> <li>3.MTM and Margin Requirement Report (Summary Version) (RMAMR03)</li> <li>4.Series Price Report (DWH0305)<sup>1</sup></li> </ul>                             | CCASS conduct collateralisation and payment processes:  1.Posting / Collateralisation Result Report (CCMPY02) |  |

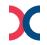

Note: 1. Series Price Report (DWH0305) for estimation will be generated ~15mins after the availability of margin reports; while the end-of-day report will be generated overnight and CPs will be able to retrieve via RAP the next business day, as the operational hour of RAP is from 07:00 - 24:00 on each business day.

<sup>2.</sup> Applicable to CPs who have subscribed for Risk Parameter Files (RPF) folder only.

# Appendix 05 | Daily Operational Schedules - Default Fund Review

| Monthly & Ad hoc Default Fund Review |                |                                                           |                                                                |                                                                                                    |  |  |
|--------------------------------------|----------------|-----------------------------------------------------------|----------------------------------------------------------------|----------------------------------------------------------------------------------------------------|--|--|
|                                      | Time           | VaR Platform                                              | VaR Reports available via RAP                                  | CCASS                                                                                                    |  |  |
| Monthly/ Ad hoc Default Fund Review  | ~10:00 – 10:30 | Monthly/ ad hoc Default<br>Fund review for<br>requirement |                                                                |                                                                                                    |  |  |
| Requirement                          | ~10:30         |                                                           | Reports available: 1.Default Fund Requirement Report (RMADF01) |                                                                                                    |  |  |
| Funding<br>Requirement               | ~12:00         |                                                           |                                                                | CCASS conduct collateralisation and payment processes:  1. Statement of Default Fund Contribution (CCMDF02) |  |  |
| Payment Deadline                     | Next day 17:45 |                                                           |                                                                | *** CPs to pay via DDI ***                                                                                  |  |  |

|                                     | Time               | VaR Platform                        | VaR Reports available via RAP                                                                                                    | CCASS                                                                                                    |
|-------------------------------------|--------------------|-------------------------------------|----------------------------------------------------------------------------------------------------|----------------------------------------------------------------------------------------------------|
| Default Front Add                   | ~20:30 – 21:00     | Default Fund Add-on for requirement |                                                                                                    |                                                                                                    |
| Default Fund Add-<br>on Requirement | ~21:00             |                                     | 1.Default Fund Requirement Report (RMADF01) 2.MTM and Margin Requirement Report (RMAMR01) 3.MTM and Margin Requirement Report (Summary Version) (RMAMR03)                                                                                                    | CCASS conduct collateralisation:  1. Special-Use Collateral Balance Report (CCMSU04) – available via ONRD |
| Funding<br>Requirement              | Next day<br>~10:00 |                                     | <ul> <li>HKSCC will notify CPs, who are subject to payment of Default Fund add-on requirem</li> <li>Default Fund add-on to be paid</li> <li>"Default Fund add-on requirements" shown in MTM and Margin Requirement Rep (RMAMR01) minus</li> <li>"Collateral on-hand (OCF)" shown in Special-Use Collateral E Report (CCMSU04)</li> </ul> |                                                                                                    |
| <b>Payment Deadline</b>             | Next day 11:00     |                                     |                                                                                                    | *** CPs to pay via Bank Transfer ***                                                                      |

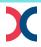

# Appendix 05 | Daily Operational Schedules - Northbound MSTD (for CCCP only)

| Daily | Process - | <ul><li>Normal</li></ul> | Day |
|-------|-----------|--------------------------|-----|
|-------|-----------|--------------------------|-----|

|                               | Time           | VaR Platform                           | VaR Reports available via RAP                       | CCASS                                                                                                    |
|-------------------------------|----------------|----------------------------------------|-----------------------------------------------------|----------------------------------------------------------------------------------------------------|
| Intra-day MSTD<br>Requirement | ~11:30 – 12:00 | Intra-day MSTD process for requirement |                                                     |                                                                                                    |
| Requirement                   | ~12:00         |                                        | Risk - Northbound MSTD Requirement Report (RMCNM01) |                                                                                                    |
| Funding<br>Requirement        | ~12:00         |                                        |                                                     | CCASS conduct collateralisation and payment processes:  1. Intra-day Mainland Settlement Deposit Payable Report (SH/SZ) (CRMSD07/09) |
| <b>Payment Deadline</b>       | 14:00          |                                        |                                                     | *** CPs to pay via CPI / Bank Transfer ***                                                                                           |

|                            | Time           | VaR Platform                                       | VaR Reports available via RAP                       | CCASS |
|----------------------------|----------------|----------------------------------------------------|-----------------------------------------------------|-------|
| End-of-day MSTD Estimation | ~15:30 – 16:00 | End-of-day MSTD estimation process for requirement |                                                     |       |
| LStillation                | ~16:00         |                                                    | Risk - Northbound MSTD Requirement Report (RMCNM01) |       |

|                         | Time           | VaR Platform                            | VaR Reports available via RAP                       | CCASS                                                                                                    |
|-------------------------|----------------|-----------------------------------------|-----------------------------------------------------|----------------------------------------------------------------------------------------------------|
| End-of-Day MSTD         | ~19:30 – 20:00 | End-of-day MSTD process for requirement |                                                     |                                                                                                    |
| Requirement             | ~20:00         |                                         | Risk - Northbound MSTD Requirement Report (RMCNM01) |                                                                                                    |
| Funding<br>Requirement  | ~20:00         |                                         |                                                     | CCASS conduct collateralisation and payment processes: 1.Mainland Settlement Deposit Payable Report (SH/SZ) (CRMSD01/04) |
| <b>Payment Deadline</b> | Next day 09:30 |                                         |                                                     | *** CPs to pay via DDI ***                                                                                               |

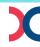

# Appendix 05 | Daily Operational Schedules - Northbound MSCD (for CCCP only)

| Monthly Process             |                |                                      |                                                          |                                                                                                    |  |  |  |  |  |
|-----------------------------|----------------|--------------------------------------|----------------------------------------------------------|----------------------------------------------------------------------------------------------------|--|--|--|--|--|
| Monthly MSCD<br>Requirement | Time           | VaR Platform                         | VaR Reports available via RAP                            | CCASS                                                                                                    |  |  |  |  |  |
|                             | ~09:00 – 09:30 | Monthly MSCD process for requirement |                                                          |                                                                                                    |  |  |  |  |  |
|                             | ~09:30         |                                      | 1.Risk - Northbound MSCD Requirement<br>Report (RMCNM03) |                                                                                                    |  |  |  |  |  |
| Funding<br>Requirement      | ~09:30         |                                      |                                                          | CCASS conduct collateralisation and payment processes:  1. Mainland Security Deposit Payable Report (SH/SZ) (CRMGF01/03) |  |  |  |  |  |
| <b>Payment Deadline</b>     | Next day 09:30 |                                      |                                                          | *** CPs to pay via DDI***                                                                                                |  |  |  |  |  |

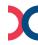

Appendix 06 List of Impacted CCASS Reports and the Corresponding VaR Platform Reports

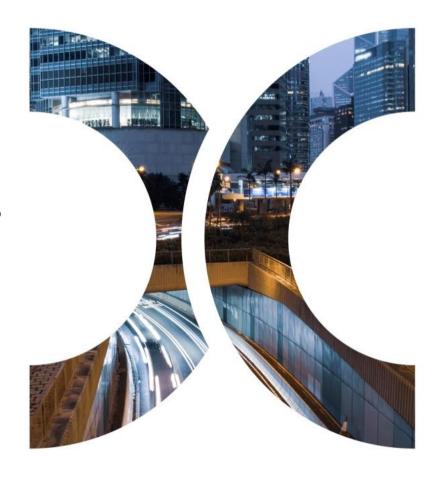

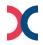

# **Appendix 06** List of Impacted CCASS Reports and the Corresponding VaR **Platform Reports**

#### Margin Reports, to be retrieved via RAP:

|     | AP<br>Ider | Report                                                                 | Time Available upon Official<br>Launch                                                                                                    | Description                                                                                                    |
|-----|------------|------------------------------------------------------------------------|----------------------------------------------------------------------------------------------------|----------------------------------------------------------------------------------------------------|
| Int | box        | Marginable Position<br>Report (RMAMP01)                                | Each business day                                                                                                    | Marginable positions incorporated in the corresponding margin calculation, and supplementary information at position level |
| Int | box        | MTM and Margin<br>Requirement Report<br>(RMAMR01)                      | 1. ~11:30 (Intraday marks¹ process)  2. ~14:30 (Intraday marks & margin¹ process)  3. ~15:30 (1st end-of-day marks and margin estimation process)  4. ~17:15 (2nd end-of-day marks and margin estimation process) | MTM and margin requirement together with the margin component details                                                      |
| Int | box        | MTM and Margin<br>Requirement Report<br>(Summary Version)<br>(RMAMR03) | marks and margin estimation process) 5. ~21:00 (End-of-day marks and margin process)                                                                                                    | A summary version of RMAMR01                                                                                               |

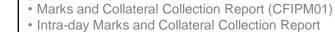

Margin Payable Report (CRMMG02)

[Obsoleted upon official launch]

(CRMIM01)

- Intra-day Margin Payable Report (CRMMG01)
- Guarantee Fund Risk Collateral Requirement Report (GFR806)
- Additional Cash Collateral Payable Report (CRMAC01)

**Corresponding reports in CCASS** 

- NCP Marks Projection Report (intra-day) (CRMNP01) (for GCP only)
- NCP Marks Projection Report (day-end) (CRMNP02) (for GCP only)
- NCP Margin Projection Report (intra-day) (CRMNP03) (for GCP only)
- NCP Margin Projection Report (day-end) (CRMNP04) (for GCP only)

#### [Modified upon official launch]

- Posting / Collateralisation result Report (intra-day) (CCMPY01)
- Posting / Collateralisation result Report (day-end) (CCMPY02)

Note: 1. Intra-day Margin will be called on the business day before weekday holidays which last for more than one day. It will be called at 11:00 when the business day is a CCASS nonsettlement day while it will be called at 14:00 when it is a CCASS settlement day.

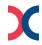

# Appendix 06 | List of Impacted CCASS Reports and the Corresponding VaR Platform Reports

#### Margin related Reports, to be retrieved via RAP:

| RAP<br>Folder    | Report                                                   | Time Available upon Official Launch                                                                                                    | Description                                                                                              |
|------------------|----------------------------------------------------------|----------------------------------------------------------------------------------------------------|----------------------------------------------------------------------------------------------------|
| Common           | Corporate Action Event Report (DWH0229)                  | Each business day<br>~10:00                                                                                                    | Corporate action events of Hong Kong market that may lead to marginable position adjustment              |
| Common           | Series Price Report (DWH0305)                            | Each business day  1. ~11:45 (Intraday mark¹ process)  2. ~14:45 (Intraday marks & margin¹ process)  3. ~15:45 (1st end-of-day marks and margin estimation process)  4. ~17:30 (2nd end-of-day marks and margin estimation process)  5. Overnight² (End-of-day marks and margin process) | Instrument prices and exchange rates for Hong Kong market's margin calculation                           |
| Common           | IPO Indicator (DWH0303)                                  | Each business day<br>~09:00                                                                                                    | IPO stocks that are newly listed that will impact the margin calculation                                 |
| Inbox            | Daily Participant Margin Multiplier<br>Report (DWH0081C) | Each business day<br>~09:00                                                                                                    | Current and to-be effective multiplier                                                                   |
| RPF <sup>3</sup> | Margin Risk Parameter File (RPF01)                       | Each business day ~21:00                                                                                                    | Contains key risk parameters required for calculation of MTM and margin requirement for Hong Kong market |

Noted: 1. Intra-day Margin will be called on the business day before weekday holidays which last for more than one day. It will be called at 11:00 when the business day is a CCASS non-settlement day while it will be called at 14:00 when it is a CCASS settlement day.

<sup>2.</sup> End-of-day Series Price Report (DWH0305) will be generated overnight, CPs will be able to retrieve via RAP the next business day, as the operational hour of RAP is from 07:00 - 24:00 on each business day.

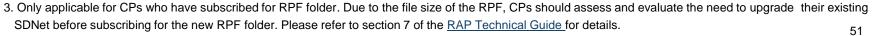

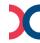

# Appendix 06 | List of Impacted CCASS Reports ages and the Corresponding VaR Platform Reports

#### **Default Fund Reports, to be retrieved via RAP:**

| RAP<br>Folder    | Report                                                          | Time Available upon Official<br>Launch                                                                                                    | Description                                                                                  |
|------------------|-----------------------------------------------------------------|----------------------------------------------------------------------------------------------------|----------------------------------------------------------------------------------------------|
| Inbox            | Risk – Stress Testing<br>Report (RMAST01)                       | Each business day ~21:00                                                                                                    | STV calculated based on the returns of stress scenarios defined by HKEX for Hong Kong market |
| Inbox            | Default Fund Requirement<br>Report (RMADF01)                    | On the first business day of<br>each month<br>~10:30 (Monthly DF review/<br>ad hoc)<br>Each business day<br>~21:00 (Default Fund add-on<br>calculation process) | Monthly or ad hoc default fund requirement                                                   |
| RPF <sup>1</sup> | Stress Testing Risk<br>Parameter Files (RPF02,<br>RPF03, RPF04) | Each business day<br>~21:00                                                                                                    | Contains key risk parameters for calculation of STV for Hong Kong market                     |

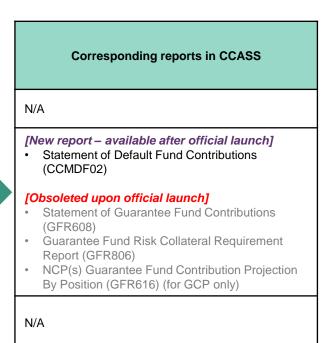

# Appendix 06 | List of Impacted CCASS Reports and the Corresponding VaR Platform Reports

#### Northbound related Reports to be retrieved via RAP:

(Only applicable to the China Connect Clearing Participants (CCCP))

| RAP<br>Folder | Report                                                    | Time Available upon Official<br>Launch                                                                                                    | Description                                                      |  |
|---------------|-----------------------------------------------------------|----------------------------------------------------------------------------------------------------|------------------------------------------------------------------|--|
| Inbox         | Risk – Northbound MSTD<br>Requirement Report<br>(RMCNM01) | Each business day  1. ~12:00 (Intra-day MSTD process)  2. ~16:00 (End-of-day MSTD estimation process)  3. ~20:00 (End-of-day MSTD process) | MSTD requirement of CCCP for<br>Northbound China Connect markets |  |
| Inbox         | Risk – Northbound MSCD<br>Requirement Report<br>(RMCNM03) | ~09:30 on the first business day of each month                                                                                             | MSCD requirement of CCCP for Northbound China Connect markets    |  |

# Corresponding reports in CCASS [Modified upon official launch] • Mainland Settlement Deposit Payable Report (Shanghai) (CRMSD01) • Mainland Settlement Deposit Payable Report (Shenzhen) (CRMSD04) • Intra-day Mainland Settlement Deposit Payable Report (Shanghai) (CRMSD07) • Intra-day Mainland Settlement Deposit Payable Report (Shenzhen) (CRMSD09) [Modified upon official launch] • Mainland Security Deposit Payable Report (Shanghai) (CRMGF01)

Mainland Security Deposit Payable Report

(Shenzhen) (CRMGF03)

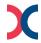

Appendix 07 | Normal Day with Holiday Operational Arrangement

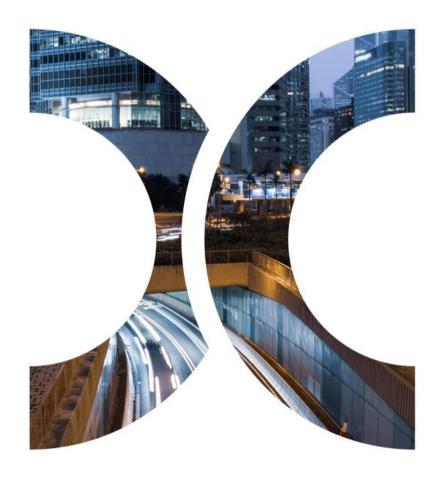

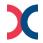

## **Appendix 07 | Normal Day with Holiday Operational Arrangement**

Below is the detail schedule of full day repots throughout the day in logical time:

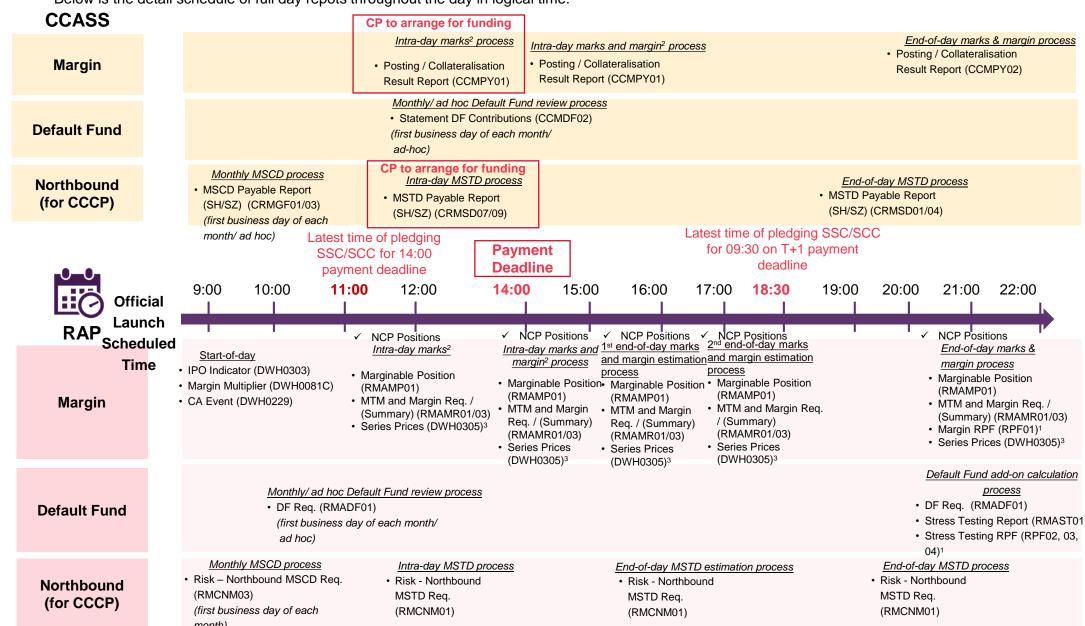

Note: 1. Applicable to CPs who have subscribed for Risk Parameter Files (RPF) folder only

- 2. Intra-day Margin will be called on the business day before weekday holidays which last for more than one day. It will be called at 11:00 when the business day is a CCASS non-settlement day while it will be called at 14:00 when it is a CCASS settlement day.
- 3 Series Price Report (DWH0305) for intra-day and estimation will be generated ~15mins after the availability of margin reports, while for end-of day will be generated overnight, CPs will be able to retrieve via RAP the next business day, as the operational hour of RAP is from 07:00 24:00 on each business day.

Appendix 08 Contingency Arrangement in case of VaR Platform Failure

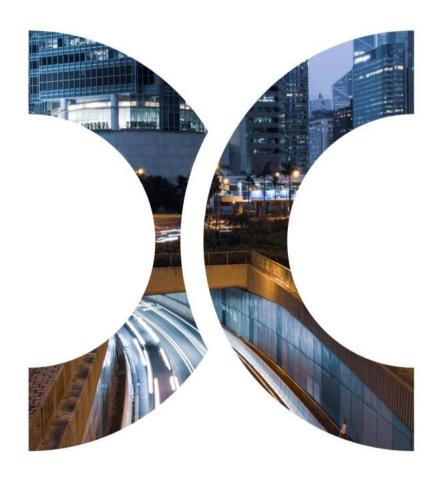

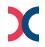

## **Appendix 08 | Contingency Arrangement in case of VaR Platform Failure**

#### Alternative Method will be used to calculate Marks and Margin

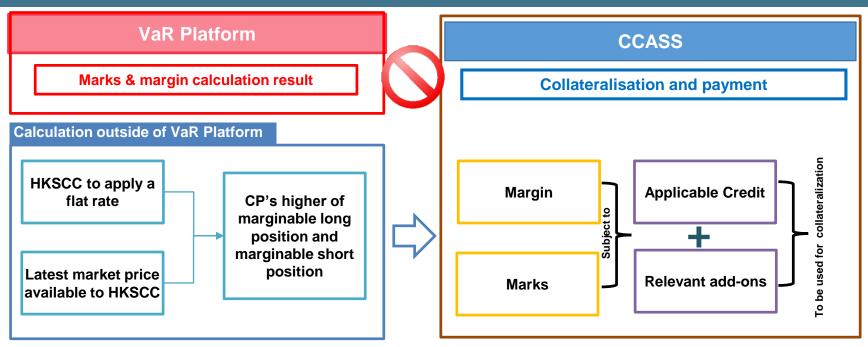

• CP's margin and marks requirement<sup>1</sup> = Max {Round up<sup>2</sup> [Flat rate<sup>3</sup> x higher of (CP's marginable long positions<sup>4</sup>, CP's marginable short positions<sup>5</sup>), 250,000] – margin credit<sup>6</sup> – favourable marks<sup>7</sup>, 0} + unfavourable marks<sup>8</sup> + position limit add-on<sup>9</sup> + credit risk add-on<sup>9</sup> + ad hoc add-on<sup>9</sup>

#### Where:

- 1. If the flat rate calculation result is smaller than the current requirement, excess collateral will be released to CPs.
- Margin requirement will be rounded up to the nearest HKD 250,000 for each CP.
- 3. Flat rate will be determined as the higher of (i) 3 x HSI EWMA volatility; and (ii) a floor of 6%.
- 4. CP's marginable long positions refer to the aggregated market value of marginable position CP bought.
- 5. CP's marginable short positions refer to the aggregated market value of marginable position CP sold (in absolute value).
- 6. Margin credit is assumed to be HKD 5 million for each CP, which may be subject to further credit assessment.
- 7. Favourable marks means mark-to-market gain / profit of CP's portfolio.
- 8. Unfavourable marks means mark-to-market loss of CP's portfolio.
- Position limit add-on, credit risk add-on, and ad hoc add-on refer to the latest results calculated and shown in the MTM and Margin requirement report before the VaR platform failure.

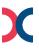

## **Appendix 08 | Contingency Arrangement in case of VaR Platform Failure**

## **Communication Arrangement**

Under the situation of VaR Platform failure:

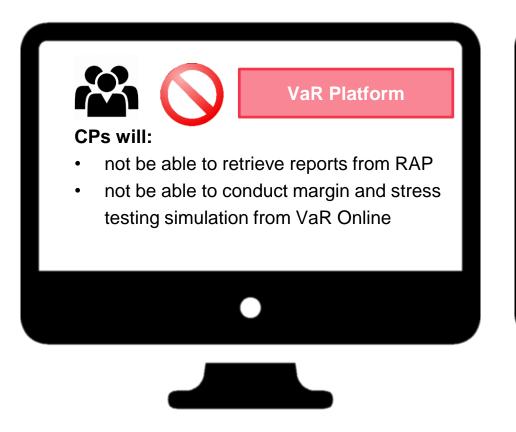

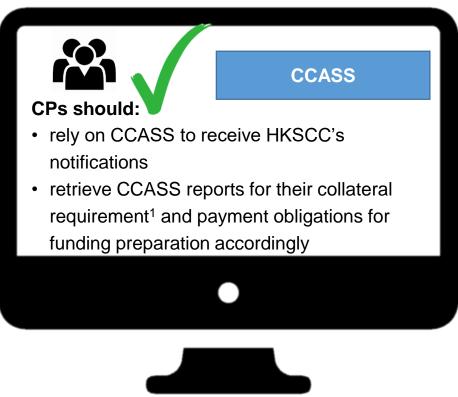

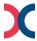

- Simulator for Margin and Stress Test
- Operates from 10:00 to 19:30, Monday to Friday except Public Holidays

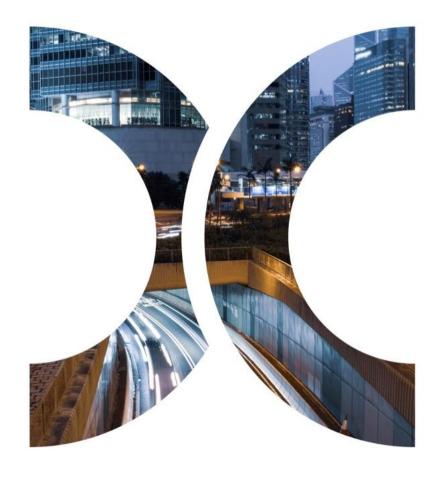

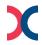

# Appendix 09 | VaR Online - VaR Online Access for Business Users

Business User should see the main view below once they have logged in.

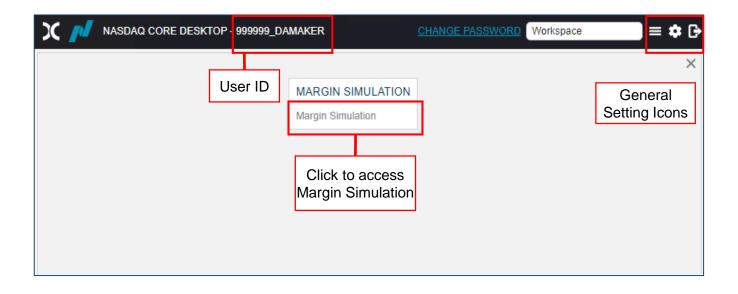

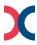

#### - VaR Online Access for Business Users

• Business User can adjust the settings of the VaR Online view.

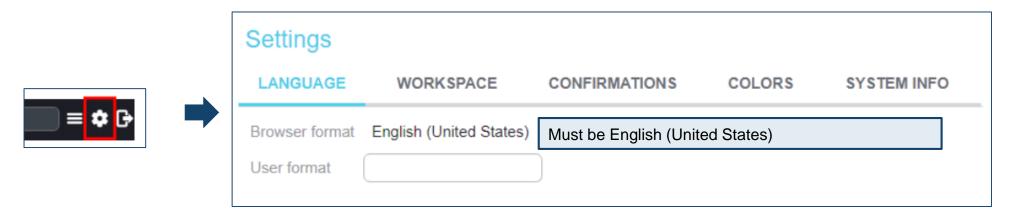

Or start simulation directly

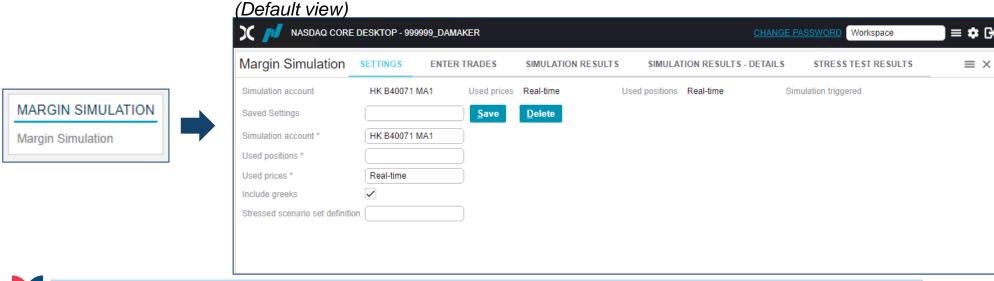

# Appendix 09 | VaR Online - Simulation Flow

Following is the simulation workflow of different scenarios in VaR Online:

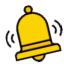

Please note the following:

- Simulation is applicable to HK market only, results for SH and SZ markets are reserved for future use.
- All simulations result are for reference only, CPs should refer to the respective CCASS report for their risk obligations.

To conduct margin and/or stress test simulation for the entered trades:

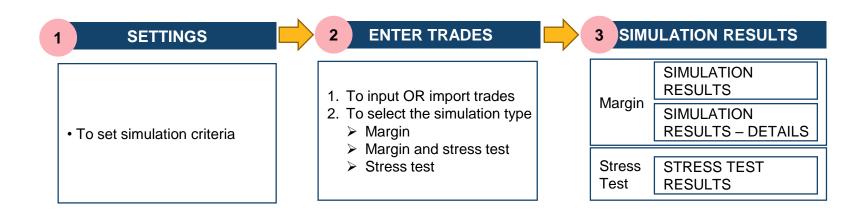

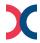

## - Simulation with Input/Imported trades

To conduct margin and/or stress test simulation for input or imported trades

1 SETTINGS

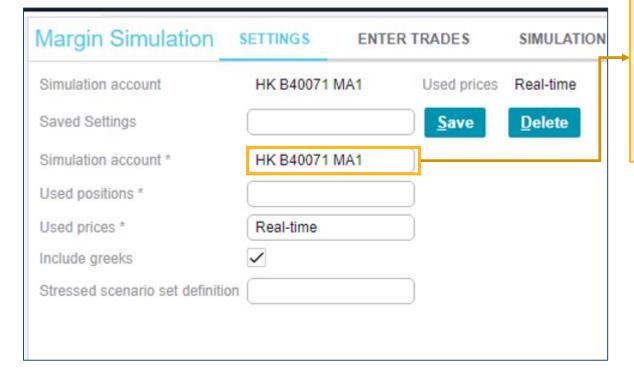

"HK" – Exchange Location
"B40071" – Participant ID

Dropdown menu available:

• "MA1" – Main Account in which the marginable positions are captured for MTM and margin calculation¹

• "HSE0001" - collateral "HOUSE" account is NOT applicable for simulation, please ignore

Applicable to General Clearing Participant (GCP)

Main account captures marginable positions of GCP its own and its Non-clearing Participants (NCP)

Dropdown menu available:

positions of GCP

"nnnnn+" - capturing marginable positions o

"H1" - House Account capturing marginable

Non-Clearing Participant (NCP)<sup>2</sup>

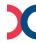

HK B40071 37108+

HK B40071 37109+ HK B40071 H1

HK B40071 HSE0001

HK B40071 MA1

## - Simulation with Input/Imported trades

**SETTINGS (CONT'D)** 

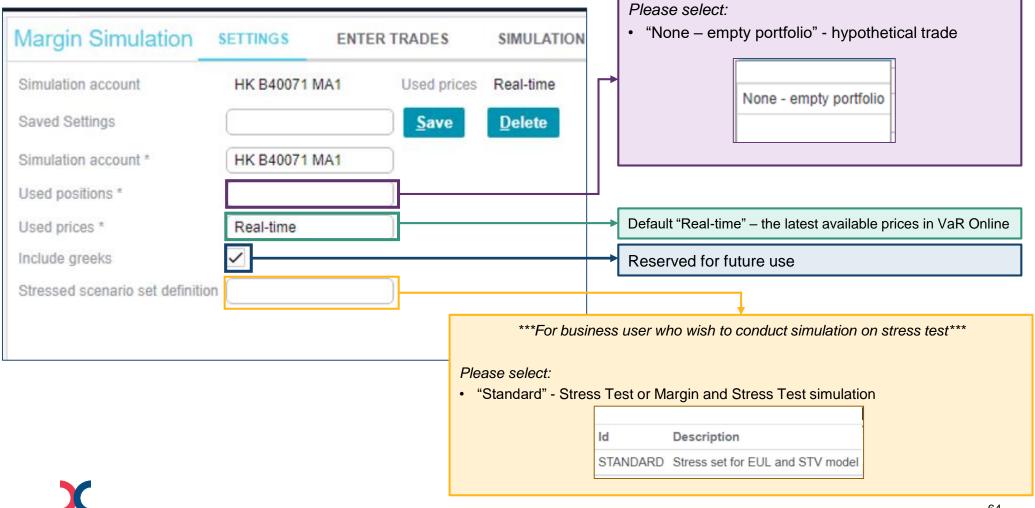

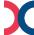

#### - Simulation with Input/Imported trades

Once the setting is done, click "ENTER TRADES" to input trades **SETTINGS (CONT'D)** ENTER TRADES Margin Simulation SETTINGS SIMULATION Simulation account Real-time HK B40071 MA1 Used prices Saved Settings Delete Save Frequently used settings such as different simulation Simulation account \* HK B40071 MA1 account can be saved in "Saved Settings" with a customised name, maximum 50 settings can be Used positions \* saved per user Used prices \* Real-time Margin Simulation **SETTINGS** Include greeks **ENTER TRADES** SIMULATION RESULTS Stressed scenario set definition Simulation account HK B40071 MA1 Used prices Real-time Delete Saved Settings Save Simulation account \* Saved settings To retrieve a saved setting for simulation, Used positions \* testing 1 select the respective setting from the drop Used prices \* menu by double clicking the field testing 2 Include greeks Stressed scenario set definition

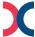

#### - Simulation with Input/Imported trades

#### 2.1 MARGIN AND/ OR STRESS TEST SIMULATION - ENTER TRADES

Trades can be entered by the following methods:

- a. Manual Input (up to 20 trades)
- b. File import (up to 500 trades)

Both methods are applicable to GCP and DCP and the simulation will be conducted based on the entered trades, whereas the risk scenario used for calculation will be the previous EOD scenarios

#### a MANUAL INPUT

User can enter trades by clicking the respective data field, maximum 20 trades are allowed to be inputted

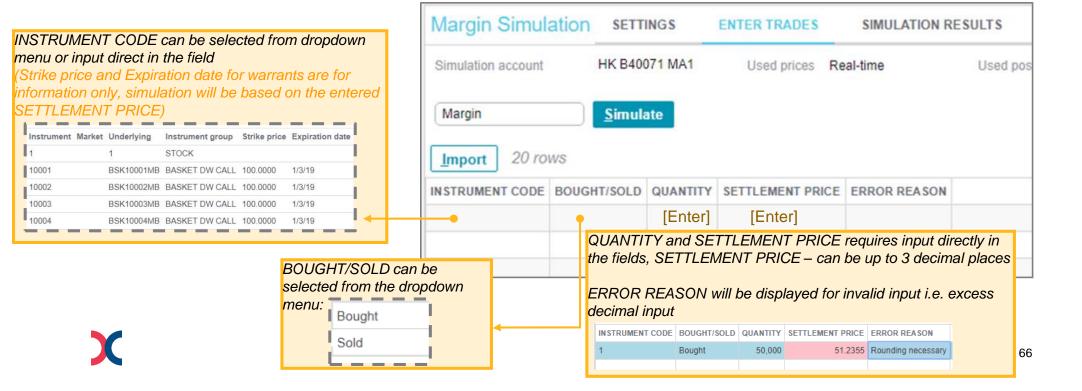

## - Simulation with Input/Imported trades

b FILE IMPORT

User can enter trades by importing a Comma Separated Values (CSV) file, maximum 500 trades are allowed to be imported

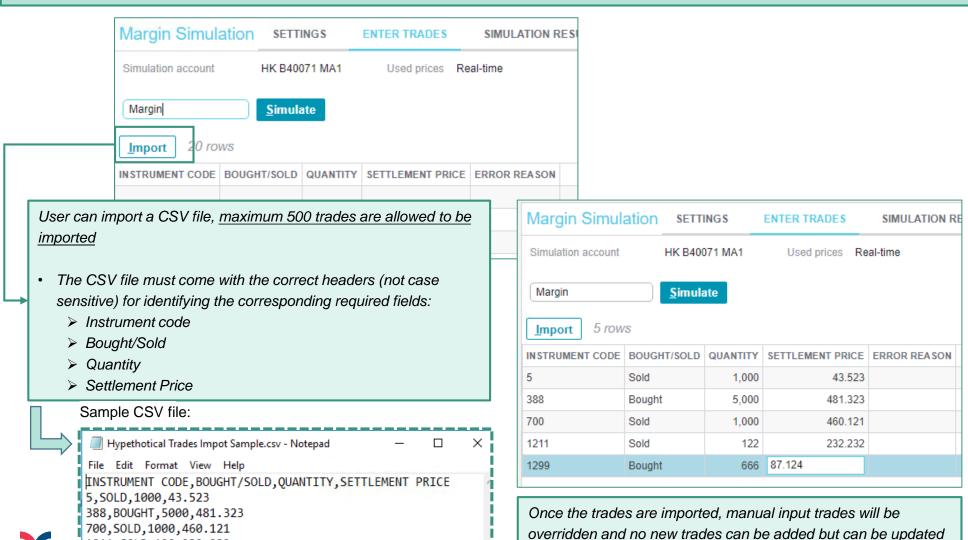

X

1211, SOLD, 122, 232.232 1299, BOUGHT, 666, 87.124

#### - Simulation with Input/Imported trades

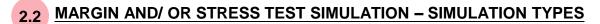

To select the simulation from the dropdown menu:

- "Margin" margin simulation only (default setting)
- · "Margin and Stress Test" both margin and stress test simulation
- "Stress Test" stress test simulation only

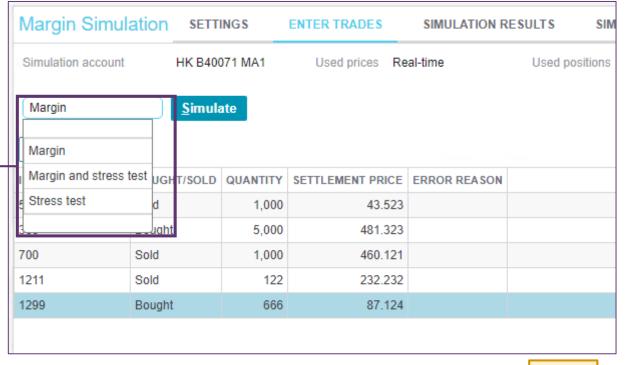

Margin Stress Test Results are available in the respective tabs Margin Simulation SETTINGS SIMULATION RESULTS ENTER TRADES SIMULATION RESULTS - DETAILS STRESS TEST RESULTS Used positions None - empty portfolio Simulation triggered Used prices Real-time Simulation account HK B40071 MA1 Margin and Stress Test 68

#### - Simulation with Input/Imported trades

## 2.2

#### MARGIN AND/ OR STRESS TEST SIMULATION - SIMULATION TYPES (CONT'D)

Once trades are imported/inputted and simulation type is selected, user can start the simulation

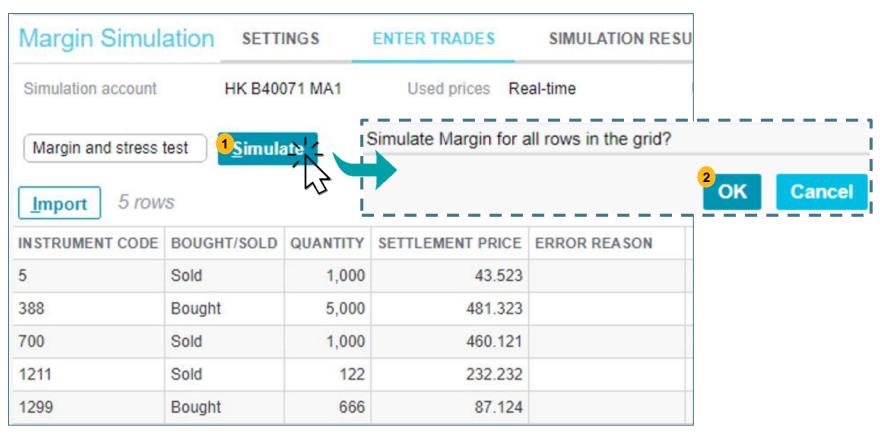

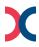

#### - Simulation with Input/Imported trades

3 SIMULATION RESULTS

Results for the entered trades are available in "SIMULATION RESULTS", "SIMULATION RESULTS – DETAILS" and STRESS TEST RESULTS" tabs

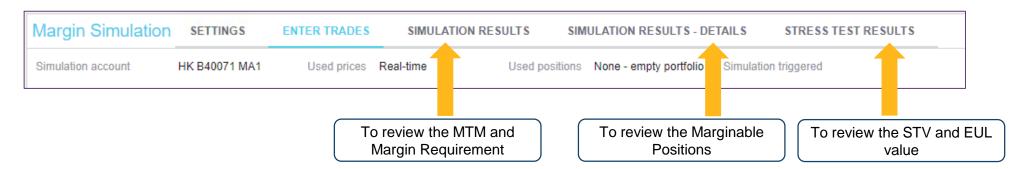

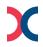

#### - Simulation with Input/Imported trades

3.1

#### "SIMULATION RESULTS" Tab

Given the simulation is conducted based on input/imported trades, there will be only 1 row of results (Simulated portfolio) shown:

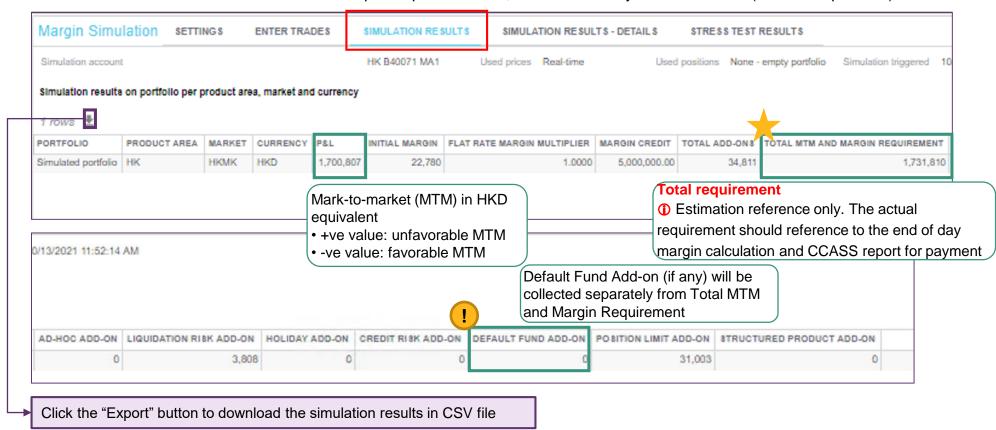

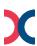

## - Simulation with Input/Imported trades

3.2

#### "SIMULATION RESULTS - DETAILS" Tab

Results of the entered trades will be available

Results based on the entered trades should

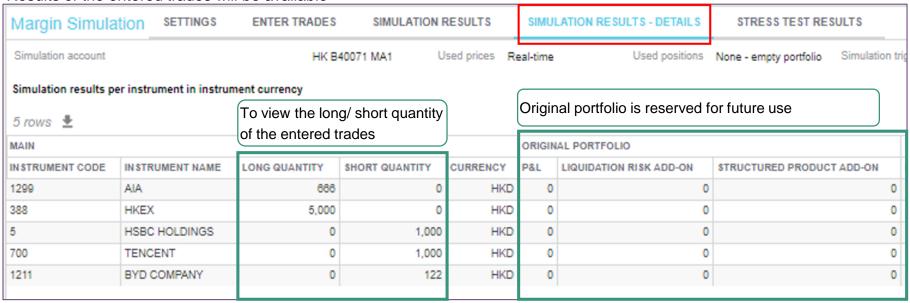

|           | under Simulated Portfolio | Julia                     | 2 | Greeks ca   | Ilculation is reserved | for future use |              |
|-----------|---------------------------|---------------------------|---|-------------|------------------------|----------------|--------------|
| SIMULATED | PORTFOLIO                 |                           |   | GREEK\$     |                        |                |              |
| P&L       | LIQUIDATION RISK ADD-ON   | STRUCTURED PRODUCT ADD-ON |   | CA SH DELTA | CASH GAMMA (1%)        | VEGA           | THETA        |
| -6,586    | 1,809                     |                           | 0 | 97.01300    | 0.00000                | 0.0000000000   | 0.0000000000 |
| 2,081,615 | 1,365                     |                           | 0 | 65,00000    | 0.00000                | 0.0000000000   | 0.0000000000 |
| 26,623    | 295                       |                           | 0 | 70.14600    | 0.00000                | 0.0000000000   | 0.0000000000 |
| -379,521  | 339                       |                           | 0 | 80.60000    | 0.00000                | 0.0000000000   | 0.0000000000 |
| -21,324   | 0                         |                           | 0 | 57.44700    | 0.00000                | 0.0000000000   | 0.0000000000 |

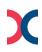

After netting and FX, the sum of the P&L in HKD will be the P&L in "SIMULATION RESULTS" tab

## - Simulation with Input/Imported trades

# 3.3 SIMULATION RESULTS

| Margin Sim       | ulation | SETTINGS    | ENTER      | TRADES            | SIMULA      | ATION RESULTS  | SIMULATION RESUL       | TS - DETAILS      | STRESS TEST RESULTS         |
|------------------|---------|-------------|------------|-------------------|-------------|----------------|------------------------|-------------------|-----------------------------|
| Simulation accou | 325,00  | 0071 MA1    | Used price | es <b>Real</b> -i | time        | Used positions | None - empty portfolio | Simulation trigge | ered 10/13/2021 11:52:14 AM |
| 1 rows 👤         |         |             |            |                   |             |                |                        |                   |                             |
| PRODUCT AREA     | MARKET  | SCENARIO ID | CURRENCY   | STV               | EUL         |                |                        |                   |                             |
| HK               | HKMK    | IDIO        | HKD        | 325,000           | 302,856,732 |                |                        |                   |                             |
|                  |         |             |            |                   |             |                |                        |                   |                             |

Stress Test Value (STV) is calculated based the scenarios as of previous EOD and the worst case scenario will be displayed

For more details on the simulation functions, please refer to <u>VaR Online user guide - section 4</u> available in HKEX website.

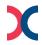

# - Margin & Stress Test Simulator Demo

CPs can make reference to the demo video for the general settings and the simulation procedure in VaR Online, which is available in **HKEX website.** 

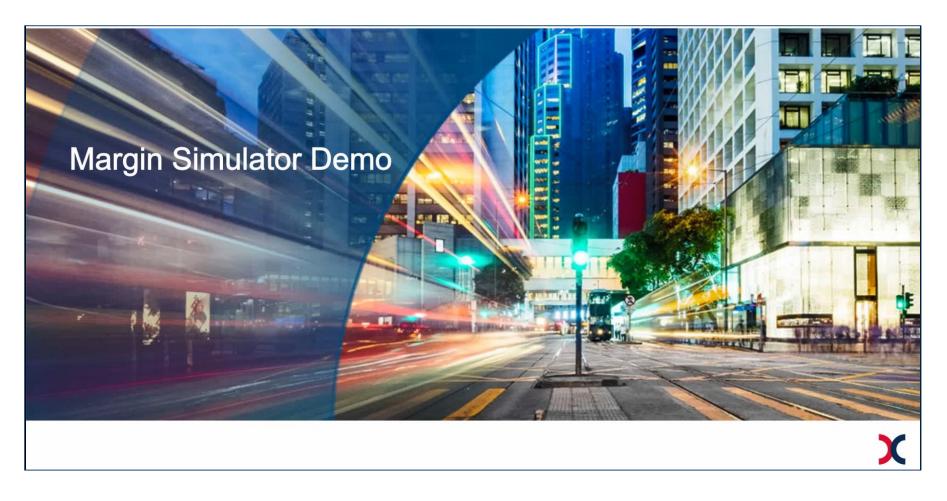

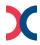

**Appendix 10 | Technical Information** 

- RAP & VaR Online

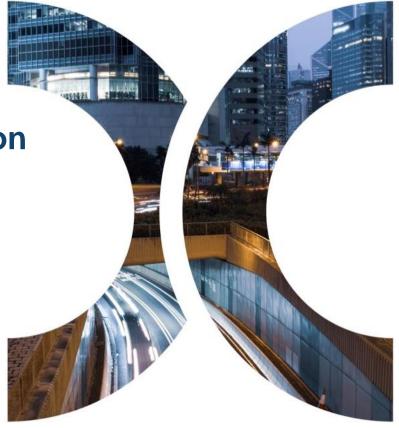

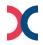

# Appendix 10 | Technical Information for RAP and VaR Online - Domain Name

CPs should use the registered client workstations to access RAP, i.e. with IP addresses submitted in the RAP Registration Form, while CPs should use their existing Securities and Derivatives Network (SDNet) to access VaR Online and CCASS during the pre-production preparation period and after official launch.

|                                       | Re                                                                                                  | port Access Platform       | VaR Online                                   |                                                                                   |  |  |
|---------------------------------------|----------------------------------------------------------------------------------------------------|----------------------------|----------------------------------------------|-----------------------------------------------------------------------------------|--|--|
| Domain Name System (DNS)              | Preferred DNS: 10.243.1.1 (UDP Port 53); and Alternate DNS <sup>1</sup> : 10.243.65.1 (UDP Port 53) |                            |                                              |                                                                                   |  |  |
| IP Address<br>(Primary Data Centre)   | 10.243.2.51                                                                                         | rapcc.hkexposttrade.com.hk | 10.243.2.32<br>10.243.2.15<br>10.243.2.14    | rmcd.hkexposttrade.com.hk<br>sso.hkexposttrade.com.hk<br>idm.hkexposttrade.com.hk |  |  |
| IP Address<br>(Secondary Data Centre) | 10.243.66.51                                                                                        | rapcc.hkexposttrade.com.hk | 10.243.66.32<br>10.243.66.15<br>10.243.66.14 | rmcd.hkexposttrade.com.hk<br>sso.hkexposttrade.com.hk<br>idm.hkexposttrade.com.hk |  |  |

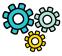

Subject to CPs' own setup, when there is a contingency that HKSCC needs to activate its secondary data centre, RAP connection will be interrupted. Once RAP service is resumed, CPs would need to change the IP address for RAP connection via the secondary data centre.

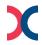

## **Appendix 10 | Technical Information for RAP and VaR Online** - User Setup for RAP Access

#### **Setup RAP User account & connectivity**

- □ Register for RAP User account by submitting "RAP Registration and Maintenance for HKSCC or HKCC/SEOCH or Share Registrar Form" (eService: TechS 8) via Client Connect, one User account can apply to 2 workstations<sup>1</sup>.
- Receive the RAP User account from HKSCC for RAP access.
- Ensure SFTP client software be adhered to the SFTP standard, refer details to RAP Technical Guide.
- Login RAP and verify the connectivity during its operating hours, from 07:00 to 00:00 every business day.
- Each RAP account contains 3 main folders covering the VaR Platform related supporting documents. CPs should check if the folders are accessible. For CPs who would like to develop their own tools to conduct margin and stress test calculation/simulation, can subscribe to access the optional "RPF folder" for retrieval of RPF by the form (eService: TechS 8) via Client Connect, if applicable.

#### Reminder

CPs are required to renew their public keys for RAP access at least every two years. Self-service renewal of public key is provided in the "KEY MANAGEMENT" folder in RAP. For more details regarding public key renewal, please refer to RAP Technical Guide.

All VaR Platform reports and data files will be available via RAP for retrieval for 10 calendar days after generation. CPs should retrieve and save their reports/files in a timely manner.

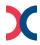

# Appendix 10 | Technical Information for RAP and VaR Online - User Setup for VaR Online Access

#### Setup Delegated Administrator (DA) account to access VaR Online

- Online, by submitting "VaR Online Delegated Administrator Rights Application / Maintenance Form" (eService:

  DA 1) via Client Connect.
- ☐ Each CP can apply at most 10 VaR IDs, including VaR Delegated Administrator (DA) and VaR Business User.
- ☐ For any maintenance request for VaR DA, CPs should submit the form (eService: DA 1) via Client Connect; while VaR DA should setup and manage their own VaR business user via VaR DA Platform.

#### **Note**

CPs should install **Google Chrome version 100.0.4896.88** to access VaR Online to align with the Chrome version to be used in other HKEX systems.

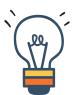

Each CP can apply at most 10 VaR IDs, including VaR Delegated Administrator (DA) and VaR Business User.

Upon official launch, VaR DAs should apply for business user's right via VaR DA Platform separately if needed

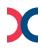

#### **Disclaimer**

The information contained in this presentation is for general informational purposes only and does not constitute an offer, solicitation, invitation or recommendation to subscribe for or purchase any securities or other products or to provide any investment advice of any kind. This presentation is not directed at, and is not intended for distribution to or use by, any person or entity in any jurisdiction or country where such distribution or use would be contrary to law or regulation or which would subject Hong Kong Exchanges and Clearing Limited ("HKEX") to any registration requirement within such jurisdiction or country.

This presentation contains forward-looking statements which are based on the current expectations, estimates, projections, beliefs and assumptions of HKEX about the businesses and the markets in which it and its subsidiaries operate or aspires to operate in. These forward-looking statements are not guarantees of future performance and are subject to market risk, uncertainties and factors beyond the control of HKEX. Therefore, actual outcomes and returns may differ materially from the assumptions made and the statements contained in this presentation. The implementation of these initiatives is subject to a number of external factors, including government policy, regulatory approval, the behaviour of market participants, competitive developments and, where relevant, the identification of and successful entry into agreements with potential business partners. As such, there is no guarantee that the initiatives described herein will be implemented, or that they will be implemented in the form and timeframe described herein.

Although the information contained in this presentation is obtained or compiled from sources believed to be reliable, HKEX does not guarantee the accuracy, validity, timeliness or completeness of the information or data for any particular purpose, and shall not accept any responsibility for, or be liable for, errors, omissions or other inaccuracies in the information or for the consequences thereof. The information set out in this presentation is provided on an "as is" and "as available" basis and may be amended or changed. It is not a substitute for professional advice which takes account of your specific circumstances and nothing in this document constitutes legal advice. HKEX shall not be responsible or liable for any loss or damage, directly or indirectly, arising from the use of or reliance upon any information provided in this presentation.

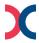